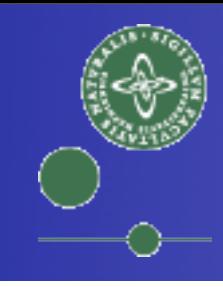

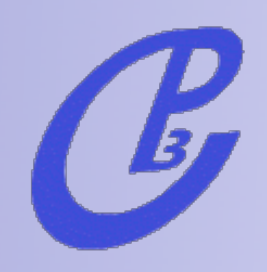

# LHC Phenomenology with Madgraph

## Tutorials

#### Fabio Maltoni

Center for Particle Physics and Phenomenology (CP3) Université Catholique de Louvain

Expenhagen, 17-19 Nov 2010 **Fabio Maltoni** Copenhagen, 17-19 Nov 2010

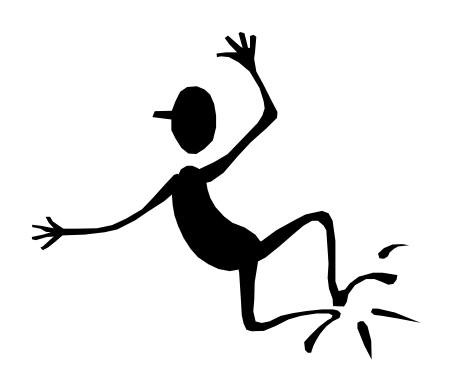

• Good News!  $SU(3)xSU(2)xU(1)$ 

**–**Most successful theory in physics!

- **–**Tested over 30 orders of magnitude!
	- •(photon mass < 10-18 eV , Tevatron > 1012 eV)

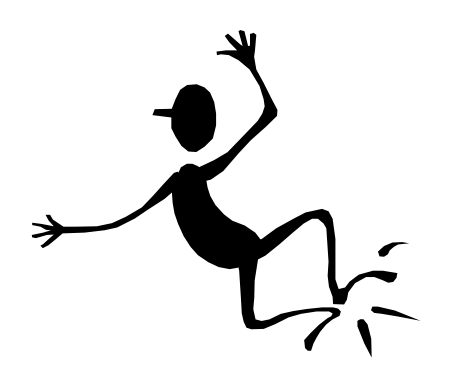

• Good News!  $SU(3)xSU(2)xU(1)$ 

**–**Most successful theory in physics!

**–**Tested over 30 orders of magnitude!

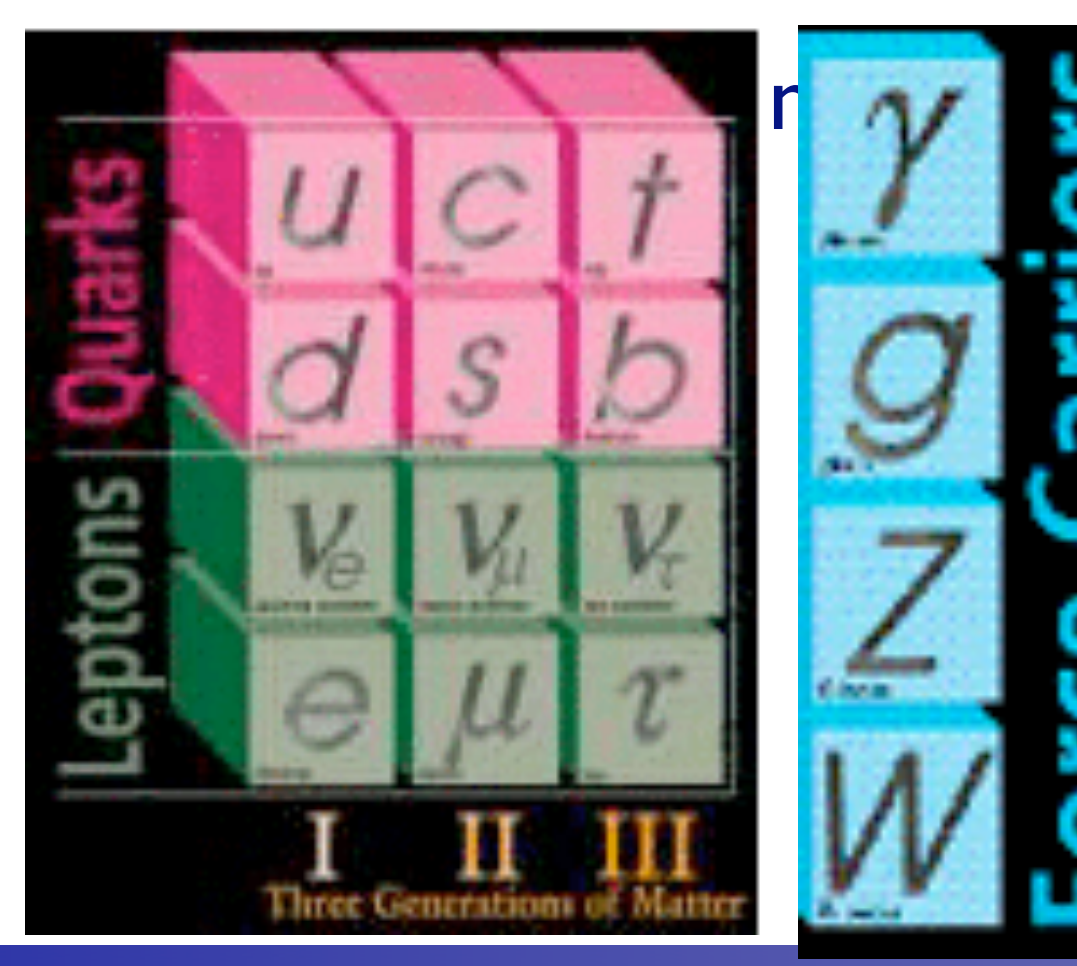

$$
r \, \text{or} \, \text{or} \, \text{or} \, \text{if} \, \text{or} \, \text{or} \,
$$

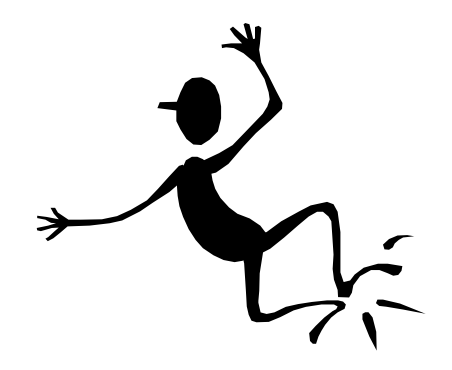

 $\mathcal{C}$ 

- Good News!  $SU(3)xSU_1(2)xU(1)$ 
	- **–**Most successful theory in physics!
	- **Tested over 30 orders 6 Quarks**

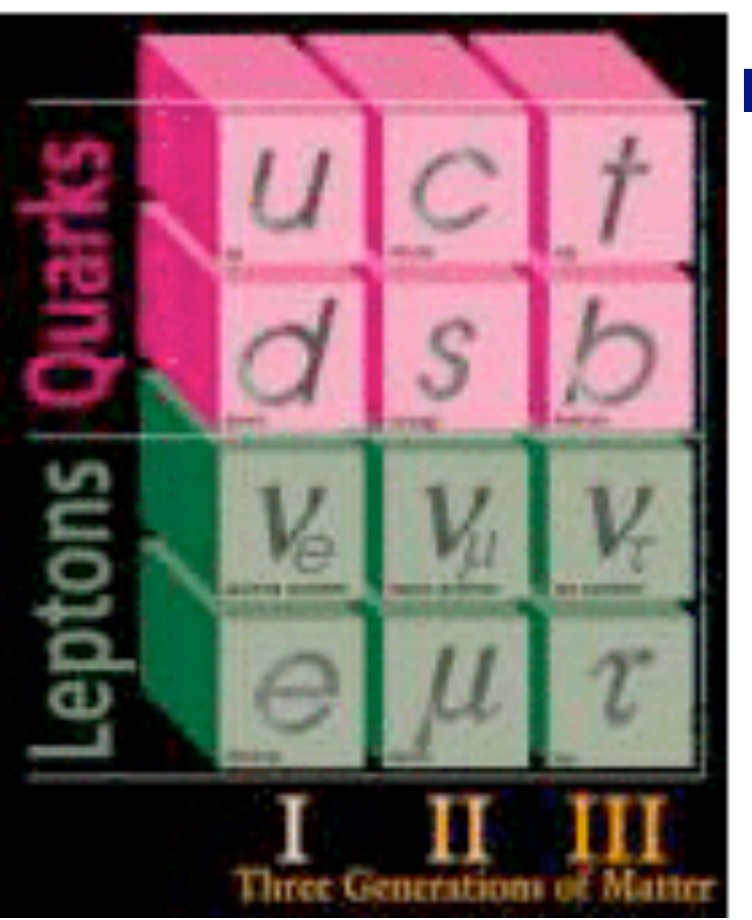

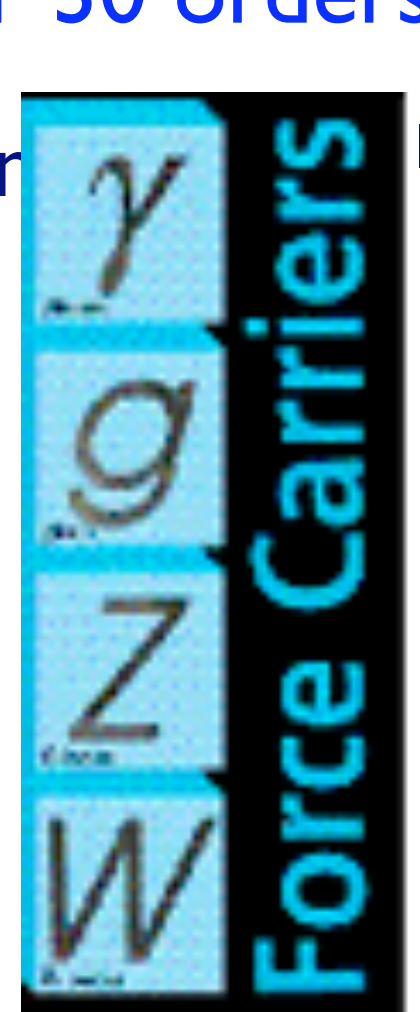

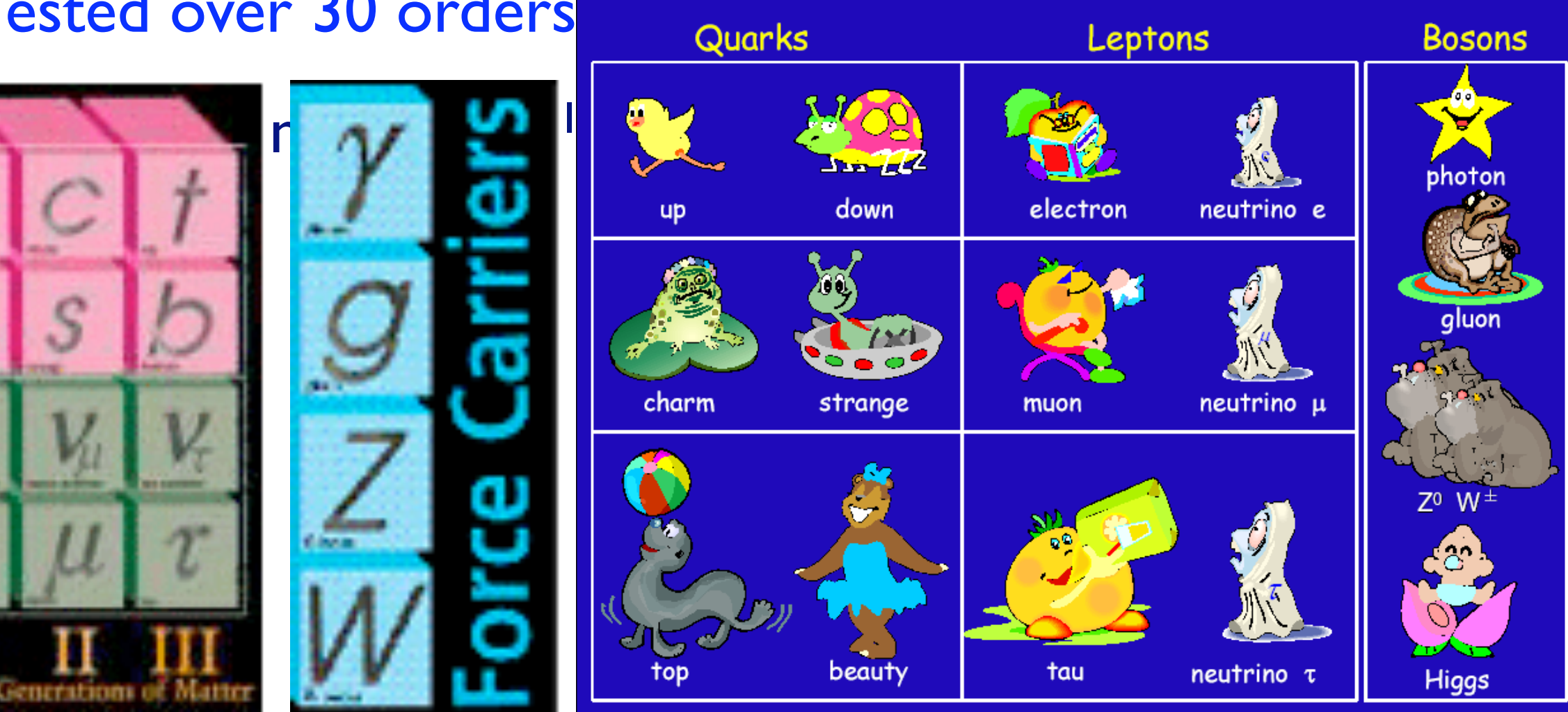

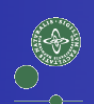

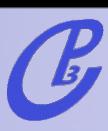

- Bad News!
	- **–**We can't solve it!

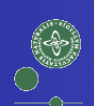

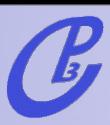

- Bad News!
	- **–**We can't solve it!

$$
\mathcal{L}_{\text{QCD}} = -\frac{1}{2} \operatorname{Tr} \left( \mathbf{G}^{\mu \nu} \mathbf{G}_{\mu \nu} \right) + \overline{\mathbf{q}} \left[ i \gamma^{\mu} \mathbf{D}_{\mu} - m_{q} \right] \mathbf{q}
$$
\n
$$
= -\frac{1}{4} \left( \partial^{\mu} G^{\nu}_{a} - \partial^{\nu} G^{\mu}_{a} \right) \left( \partial_{\mu} G^a_{\nu} - \partial_{\nu} G^a_{\mu} \right) + \sum_{q} \overline{q}_{\alpha} \left[ i \gamma^{\mu} \partial_{\mu} - m_{q} \right] q_{\alpha}
$$
\n
$$
+ \frac{1}{2} \sum_{q} g_{s} \left[ \overline{q}_{\alpha} \left( \lambda^{a} \right)_{\alpha \beta} \gamma^{\mu} q_{\beta} \right] G^a_{\mu}
$$
\n
$$
- \frac{1}{2} g_{s} f_{abc} \left( \partial_{\mu} G^a_{\nu} - \partial_{\nu} G^a_{\mu} \right) G^{\mu}_{b} G^{\nu}_{c} - \frac{1}{4} g_{s}^2 f_{abc} f_{ade} G^{\mu}_{b} G^{\nu}_{c} G^d_{\mu} G^d
$$

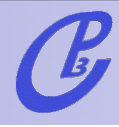

• Bad News!

 $\begin{pmatrix} 1 \\ 1 \\ 0 \\ 0 \end{pmatrix}$ 

**–**We can't solve it!

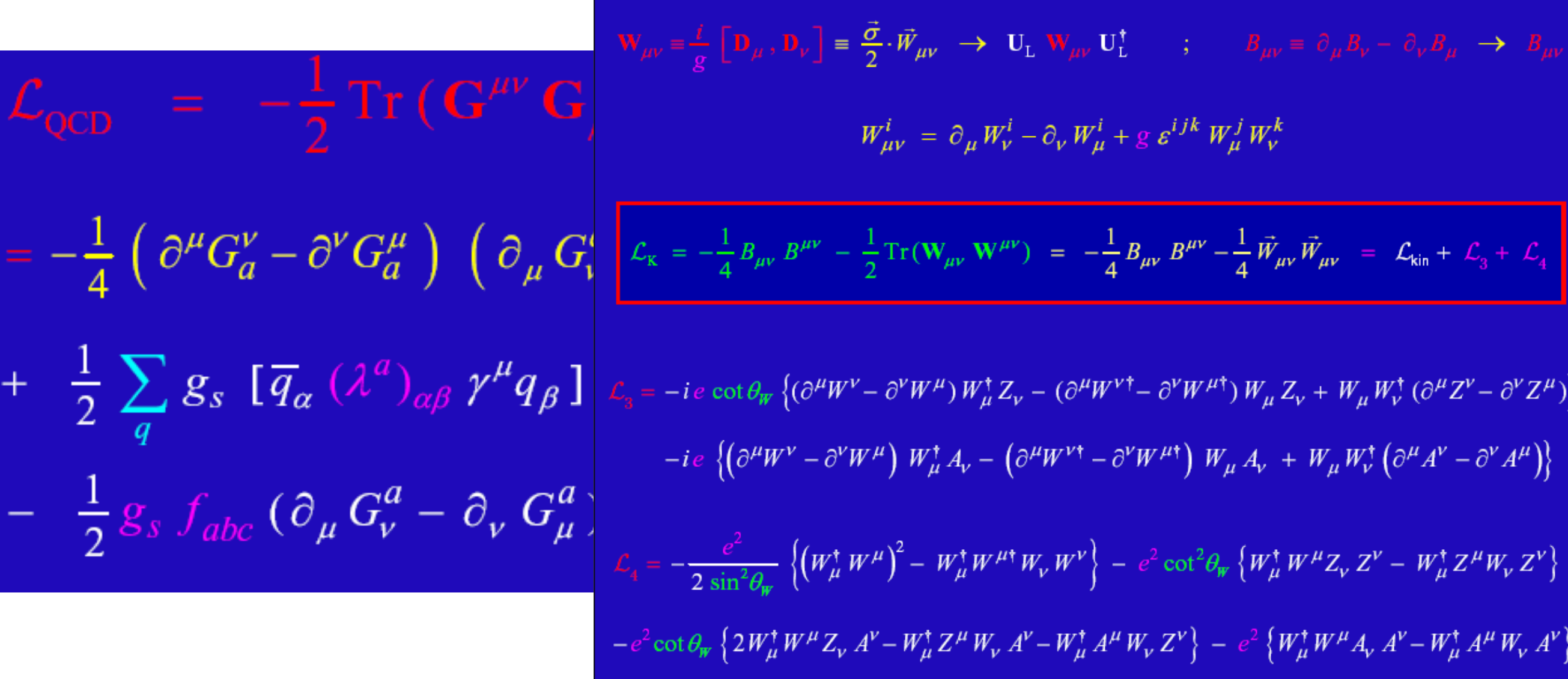

#### Experimagen, 17-19 Nov 2010 **Fabio Maltoni** Copenhagen, 17-19 Nov 2010

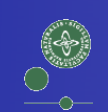

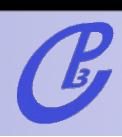

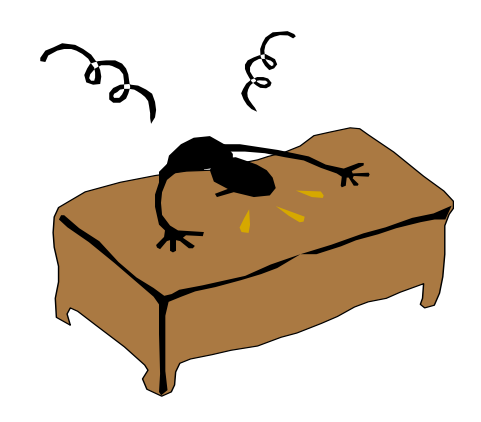

**Copenhagen, 17-19 Nov 2010** Fabio Maltoni

• Cross Section:  $\sigma = \frac{1}{2s} \int |M|^2 d\Phi$  $M = \langle \mu^+ \mu^- | T \langle e^{-i \int H_I dt} \rangle e^+ e^- \rangle$ <br>
—Can't solve exactly because interactions change wave

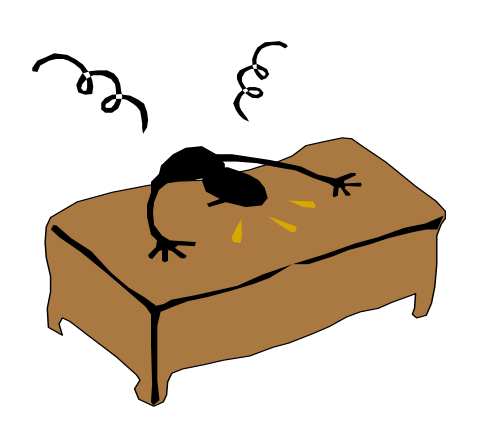

functions!

• Cross Section:  $\sigma = \frac{1}{2s} \int |M|^2 d\Phi$  $M = \langle \mu^+ \mu^- | T \langle e^{-i \int H_I dt} \rangle e^+ e^- \rangle$ <br>
—Can't solve exactly because interactions change wave

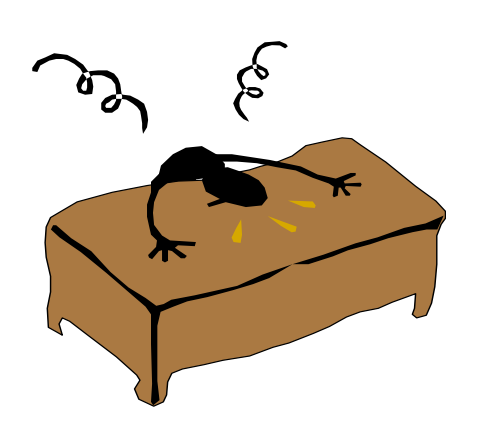

functions!

• Cross Section:  $\sigma = \frac{1}{2s} \int |M|^2 d\Phi$  $M = \langle \mu^+ \mu^- | T \n\left\{ {\begin{matrix} -i \int H_I dt} \end{matrix}} \right\rangle e^+ e^- \rangle$ 

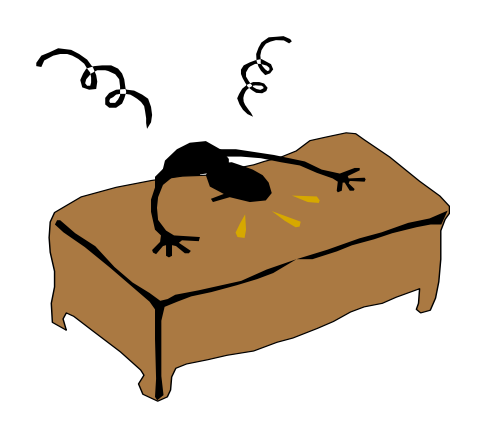

- **–**Can't solve exactly because interactions change wave functions!
- **•** Perturbation Theory
	- **–** Start w/ Free Particle wave function
	- **–**Assume interactions are small perturbation

• Cross Section:  $\sigma = \frac{1}{2s} \int |M|^2 d\Phi$  $M = \langle \mu^+ \mu^- | T \left( e^{-i \int H_I dt} \right) e^+ e^- \rangle$ 

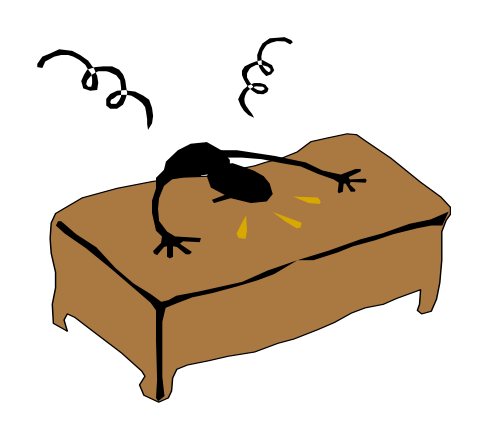

- **–**Can't solve exactly because interactions change wave functions!
- **•** Perturbation Theory
	- **–** Start w/ Free Particle wave function

**–**Assume interactions are small perturbation  $M \approx \langle \mu^+ \mu^- | H_{int} | e^+ e^- \rangle + \frac{1}{2} \langle \mu^+ \mu^- | H_{int}^2 | e^+ e^- \rangle + ...$ 

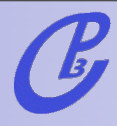

Example: 
$$
e^+e^- \rightarrow \mu^+\mu^-
$$

$$
\sigma = \frac{1}{2s} \int |M|^2 d\Phi
$$
  

$$
M \approx \langle \mu^+ \mu^- | H_{int} | e^+ e^- \rangle + ...
$$

**•** Feynman Diagrams

 $\begin{pmatrix} 1 \\ 1 \\ 1 \\ 1 \end{pmatrix}$ 

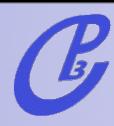

#### Example:  $e^+e^- \rightarrow \mu^+\mu^-$

**•** Scattering cross section

$$
\sigma = \frac{1}{2s} \int |M|^2 d\Phi
$$
  

$$
M \approx \langle \mu^+ \mu^- | H_{int} | e^+ e^- \rangle + ...
$$

**•** Feynman Diagrams

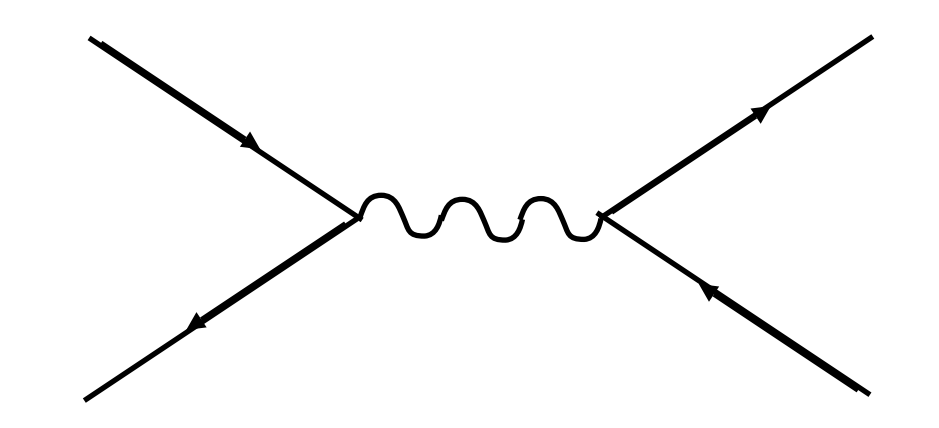

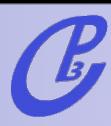

Example: 
$$
e^+e^- \rightarrow \mu^+\mu^-
$$

$$
\sigma = \frac{1}{2s} \int |M|^2 d\Phi
$$
  

$$
M \approx \langle \mu^+ \mu^- | H_{int} | e^+ e^- \rangle + ...
$$

**•** Feynman Diagrams

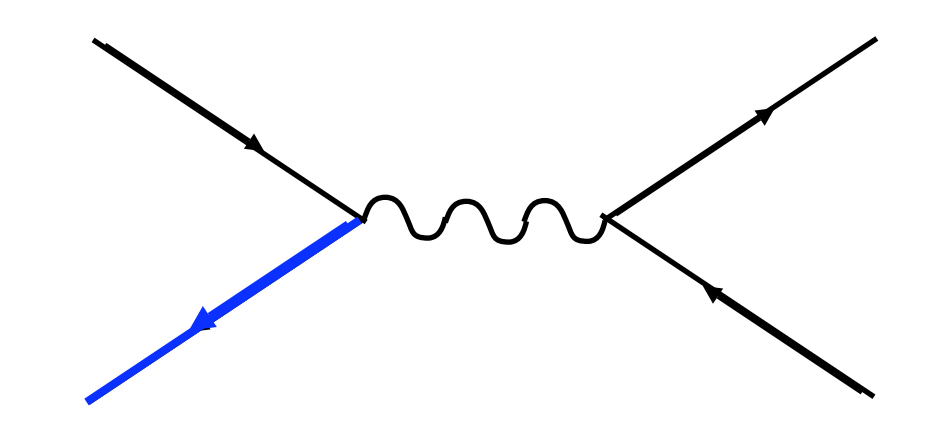

 $M \approx \overline{v}(e^+)$ 

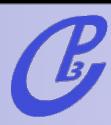

Example: 
$$
e^+e^- \rightarrow \mu^+\mu^-
$$

$$
\sigma = \frac{1}{2s} \int |M|^2 d\Phi
$$
  

$$
M \approx \langle \mu^+ \mu^- | H_{int} | e^+ e^- \rangle + ...
$$

**•** Feynman Diagrams

$$
M \approx \overline{\nu}(e^+) \left(-iq\gamma^\mu\right)
$$

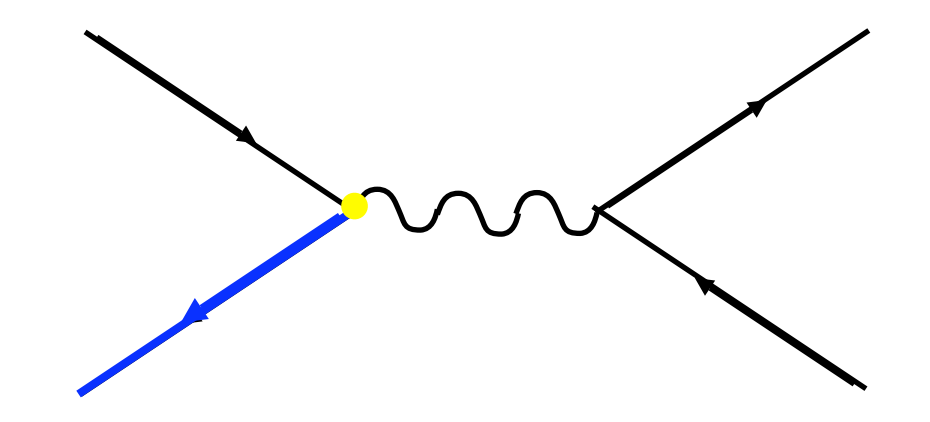

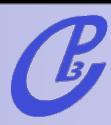

Example: 
$$
e^+e^- \rightarrow \mu^+\mu^-
$$

$$
\sigma = \frac{1}{2s} \int |M|^2 d\Phi
$$
  

$$
M \approx \langle \mu^+ \mu^- | H_{int} | e^+ e^- \rangle + ...
$$

**•** Feynman Diagrams

$$
M \approx \overline{\nu}(e^+) \left( -iq\gamma^\mu \right) \nu(e^-)
$$

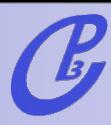

Example: 
$$
e^+e^- \rightarrow \mu^+\mu^-
$$

$$
\sigma = \frac{1}{2s} \int |M|^2 d\Phi
$$
  

$$
M \approx \langle \mu^+ \mu^- | H_{int} | e^+ e^- \rangle + ...
$$

**•** Feynman Diagrams

$$
M \approx \overline{v}(e^+) \left( -iq\gamma^\mu \right) v(e^-) \frac{-ig_{\mu\nu}}{p^2}
$$

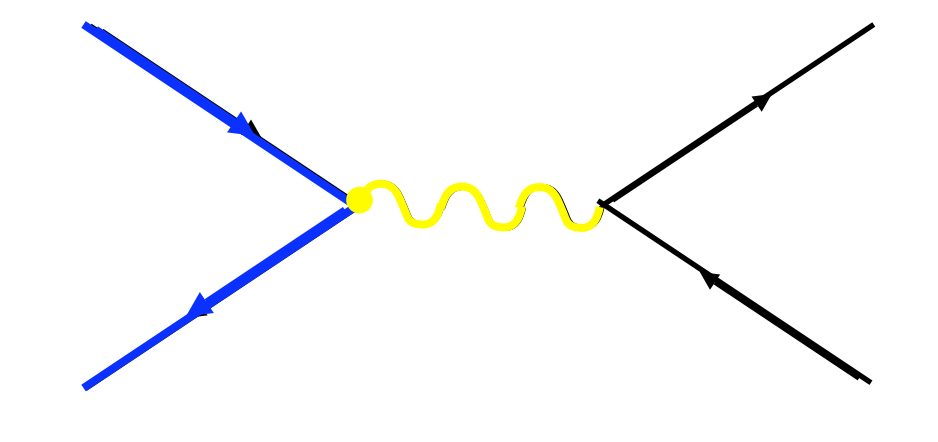

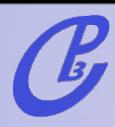

Example: 
$$
e^+e^- \rightarrow \mu^+\mu^-
$$

$$
\sigma = \frac{1}{2s} \int |M|^2 d\Phi
$$
  

$$
M \approx \langle \mu^+ \mu^- | H_{int} | e^+ e^- \rangle + ...
$$

• Feynman Diagrams  
\n
$$
M \approx \overline{v}(e^+) \left(-iq\gamma^{\mu}\right) v(e^-) \frac{-ig_{\mu\nu}}{p^2} \overline{u}(\mu^+) (-iq\gamma^{\nu}) u(\mu^-)
$$

 $\begin{matrix} \circ \\ \circ \\ \circ \end{matrix}$ 

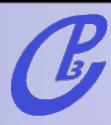

Example: 
$$
e^+e^- \rightarrow \mu^+\mu^-
$$

$$
\sigma = \frac{1}{2s} \int |M|^2 d\Phi
$$
  

$$
M \approx \langle \mu^+ \mu^- | H_{int} | e^+ e^- \rangle + ...
$$

**•** Feynman Diagrams

$$
M \approx \overline{v}(e^+) \left( -iq\gamma^\mu \right) \, v(e^-) \, \frac{-ig_{\mu\nu}}{p^2}
$$

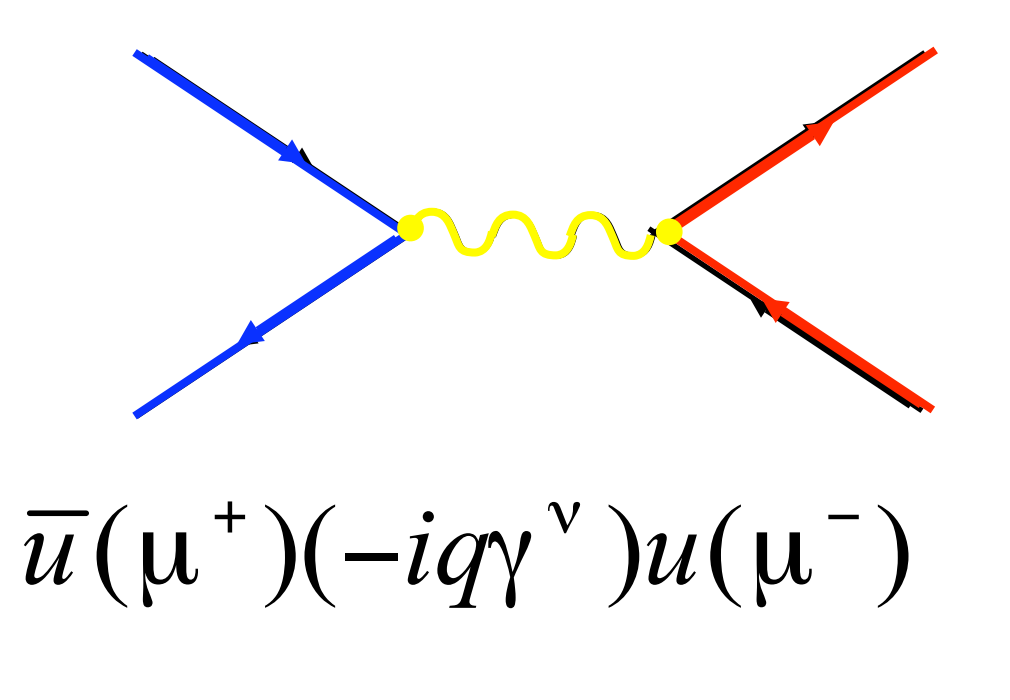

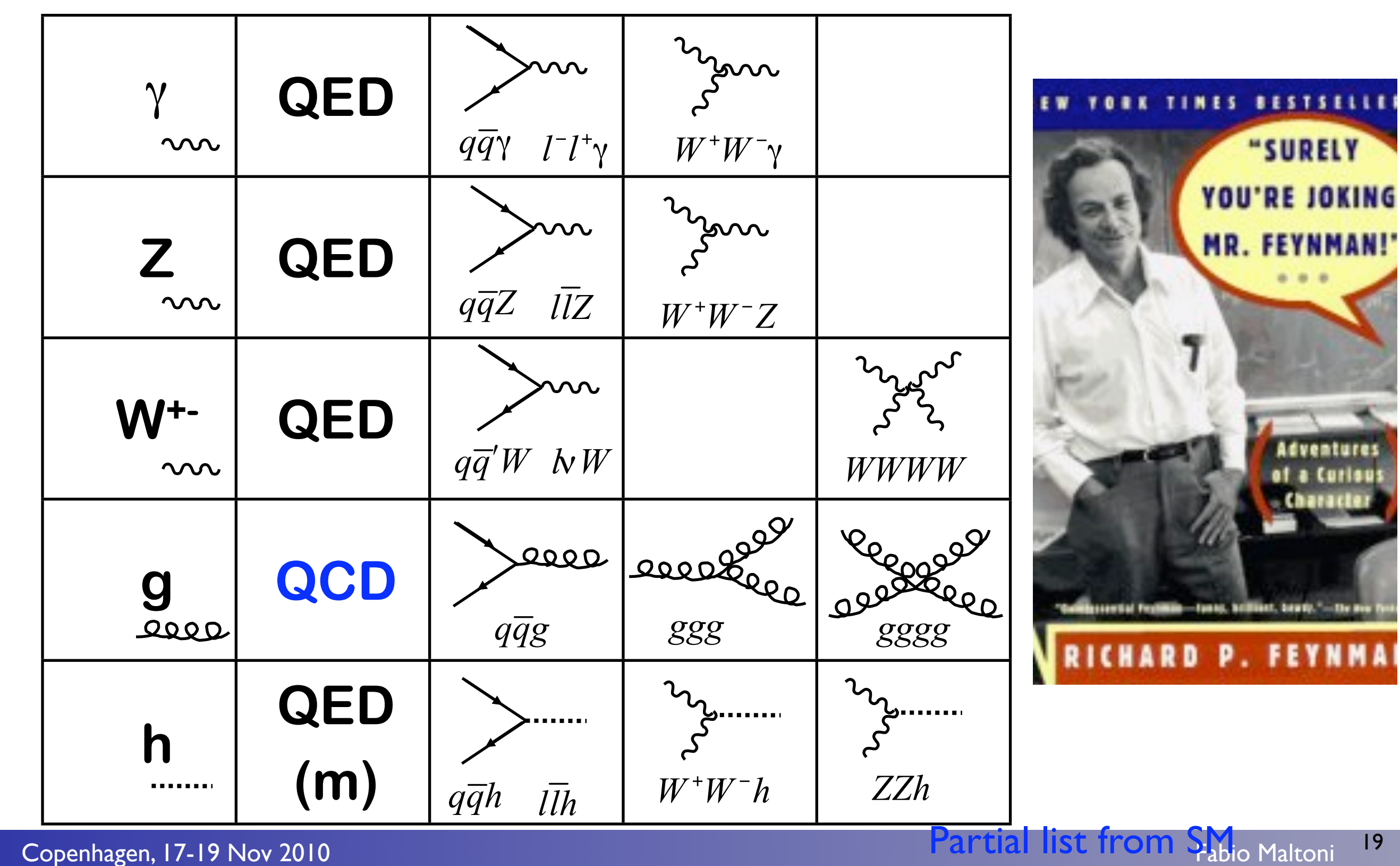

 $\begin{matrix} \bullet \\ \bullet \end{matrix}$ 

 $\mathcal{C}$ 

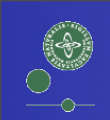

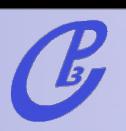

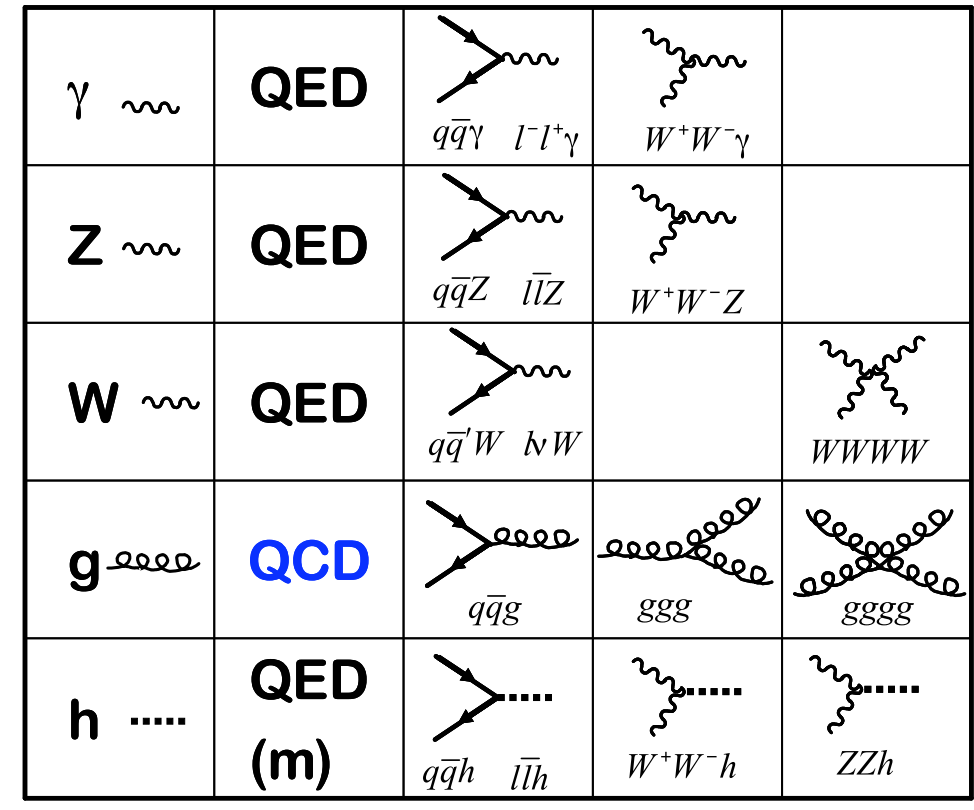

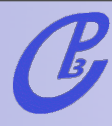

**•** These are basic building blocks, combine to form "allowed" diagrams

**–**e.g. u u~ > t t~

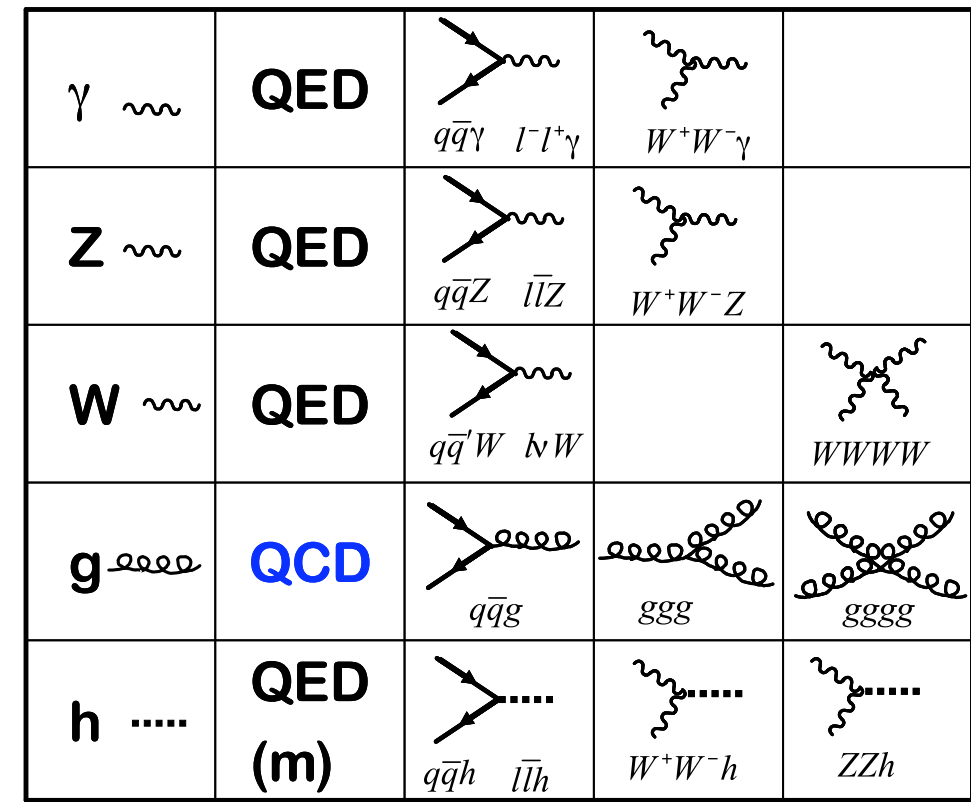

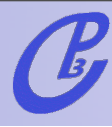

**•** These are basic building blocks, combine to form "allowed" diagrams

**–**e.g. u u~ > t t~

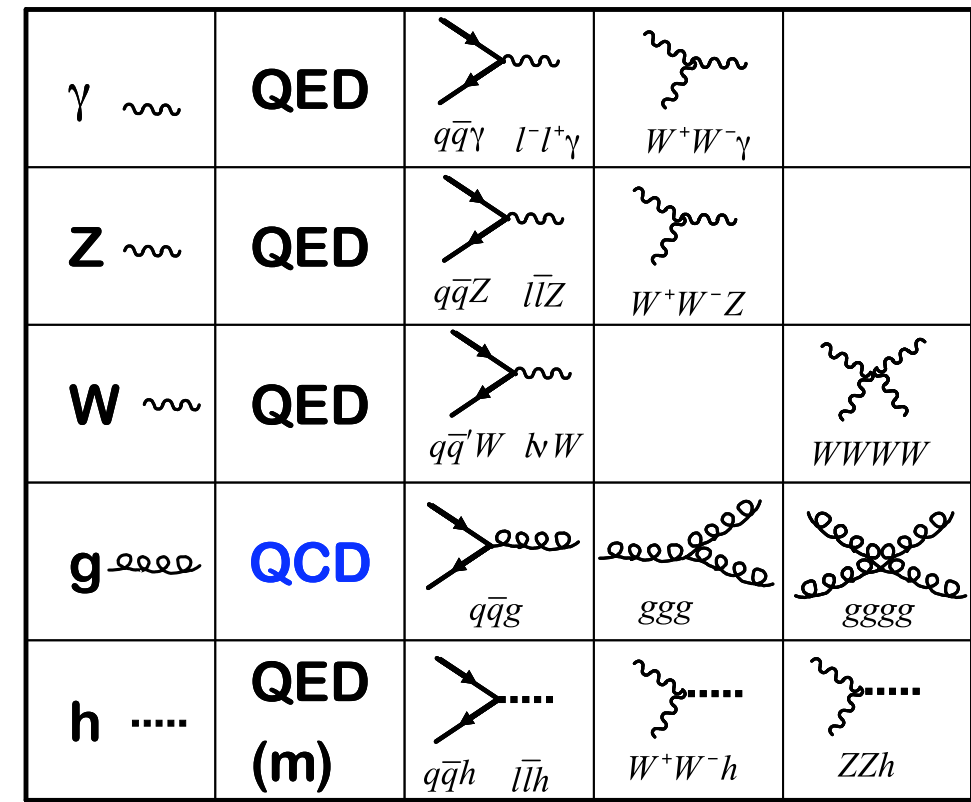

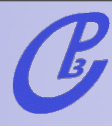

**•** These are basic building blocks, combine to form "allowed" diagrams

**–**e.g. u u~ > t t~

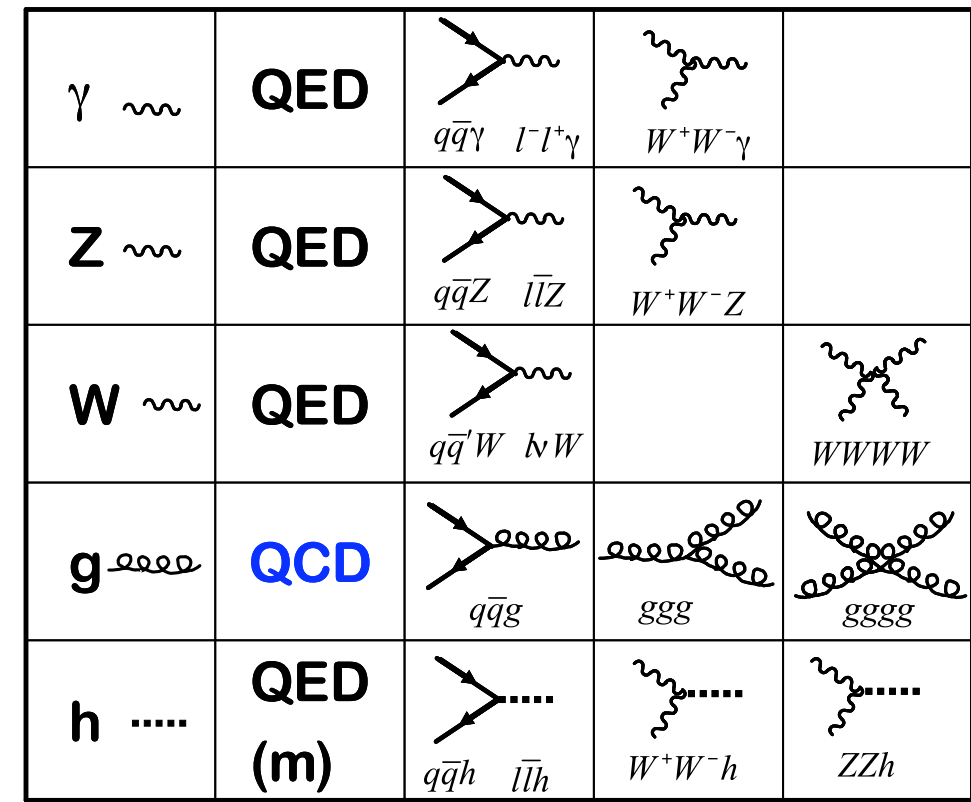

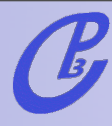

**•** These are basic building blocks, combine to form "allowed" diagrams

**–**e.g. u u~ > t t~

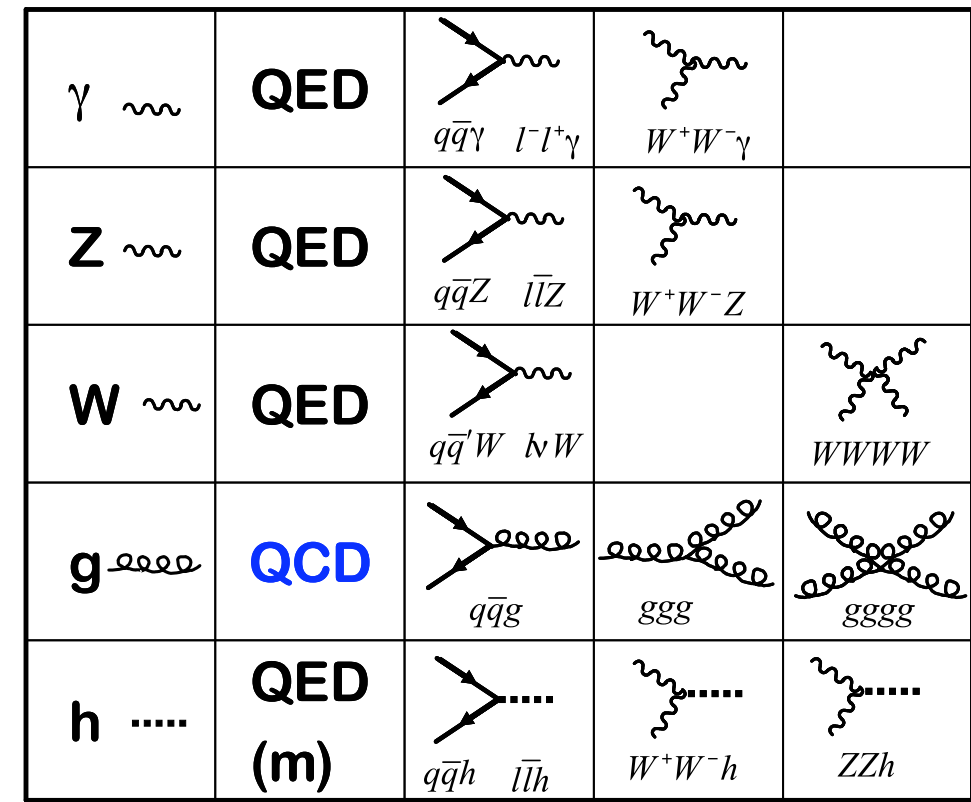

**•** These are basic building blocks, combine to form "allowed" diagrams

**–**e.g. u u~ > t t~

- **•** Draw Feynman diagrams:
	- **–**gg > tt~
	- **–**gg > tt~h

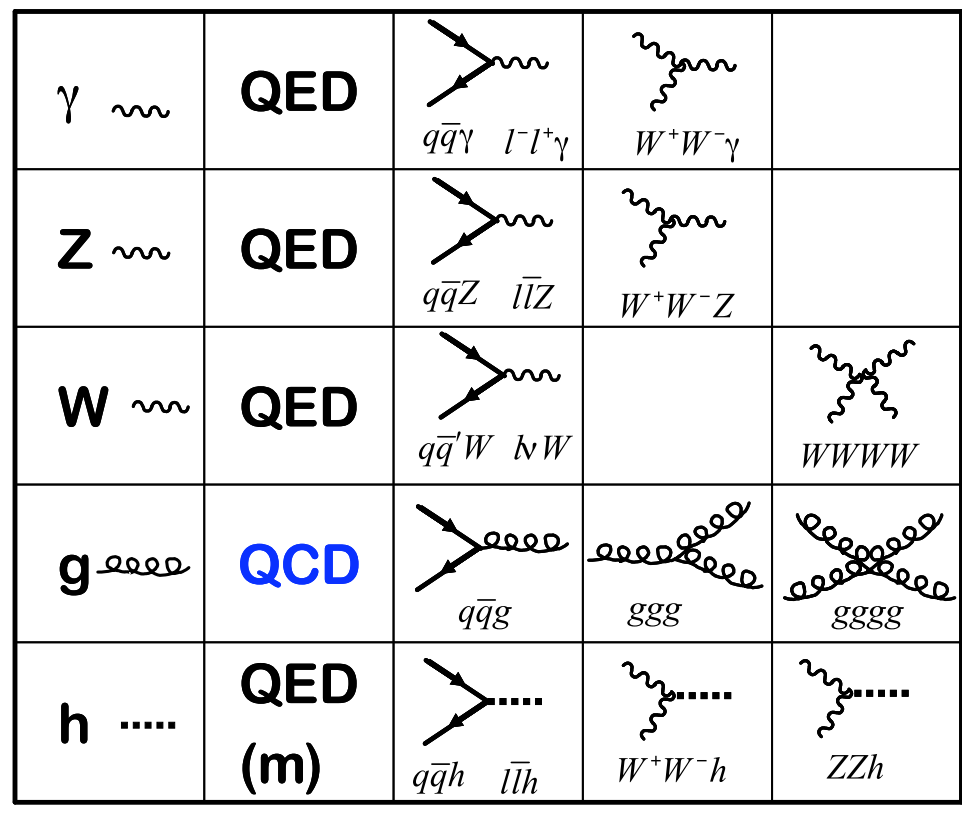

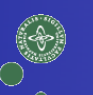

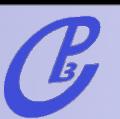

- **•** These are basic building blocks, combine to form "allowed" diagrams
	- **–**e.g. u u~ > t t~

- **•** Draw Feynman diagrams:
	- **–**gg > tt~
	- **–**gg > tt~h
- **•** Determine "order" for each diagram

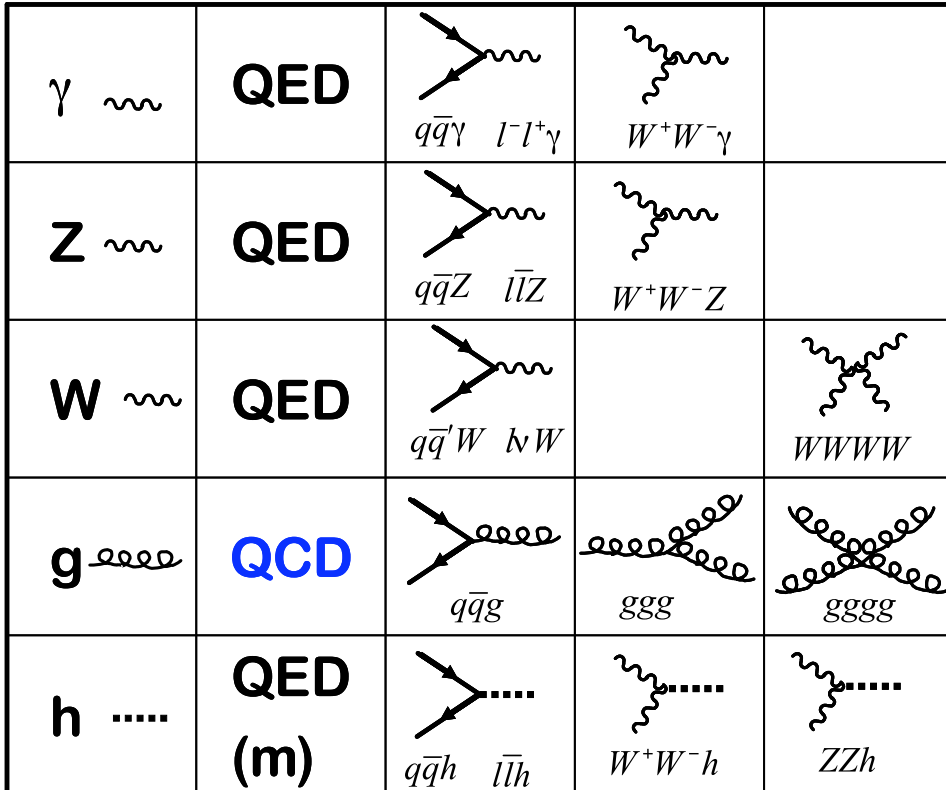

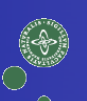

**•** These are basic building blocks, combine to form "allowed" diagrams

**–**e.g. u u~ > t t~

leee

- **•** Draw Feynman diagrams:
	- **–**gg > tt~
	- **–**gg > tt~h
- **•** Determine "order" for each diagram

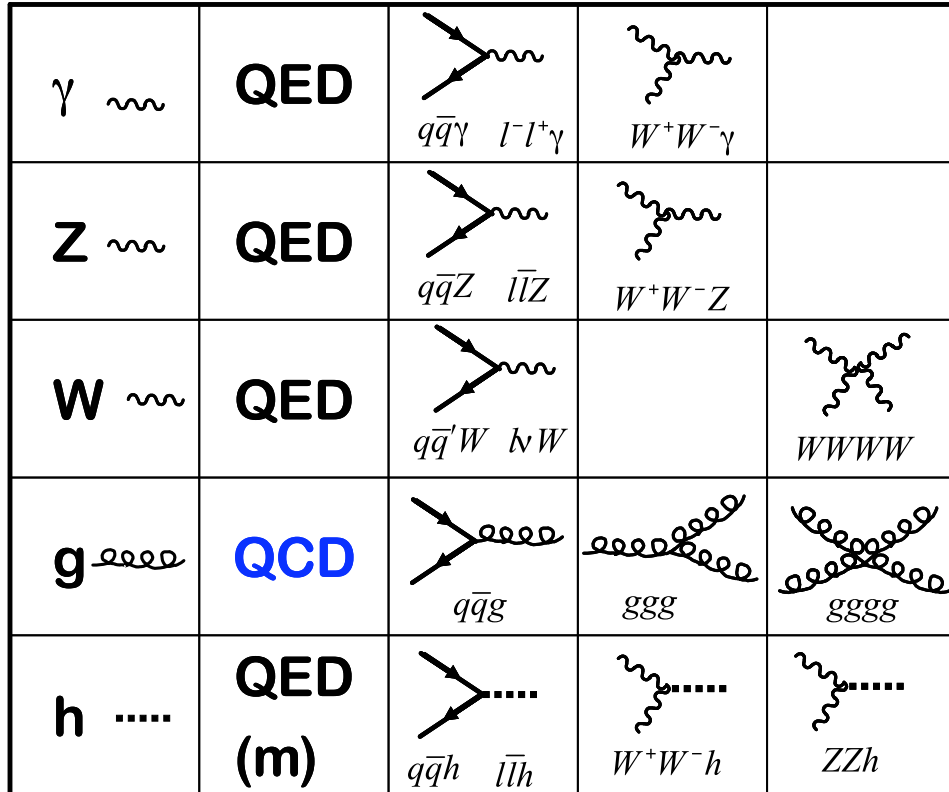

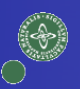

**•** These are basic building blocks, combine to form "allowed" diagrams

**–**e.g. u u~ > t t~

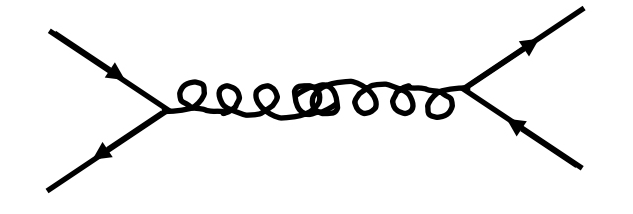

- **•** Draw Feynman diagrams:
	- **–**gg > tt~

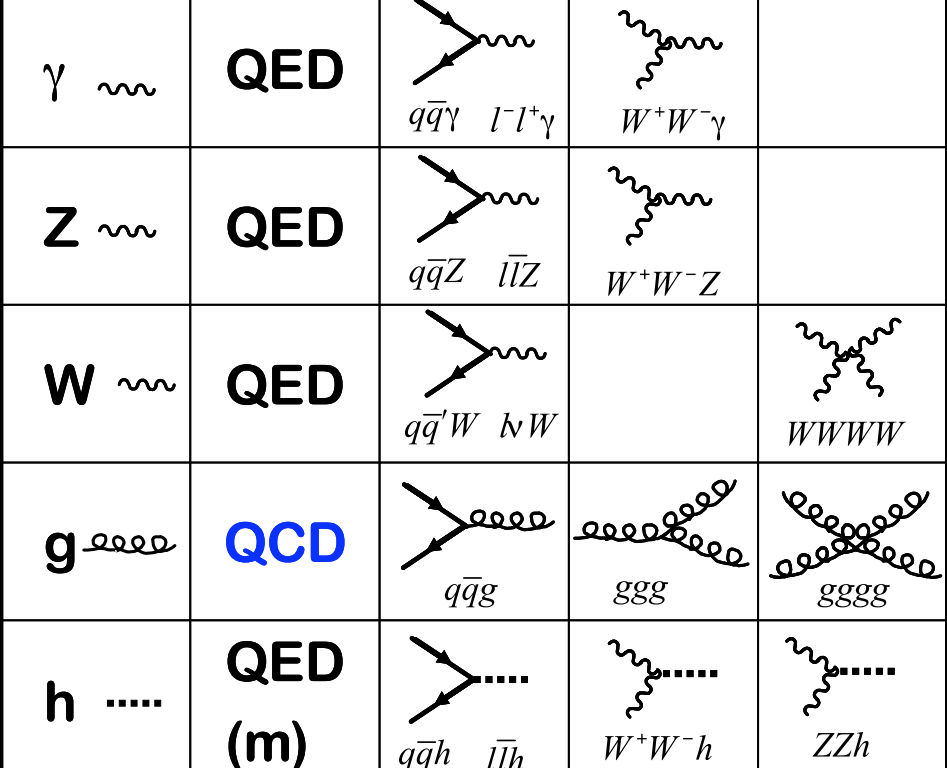

- **–**gg > tt~h
- **•** Determine "order" for each diagram

**•** These are basic building blocks, combine to form "allowed" diagrams

**–**e.g. u u~ > t t~

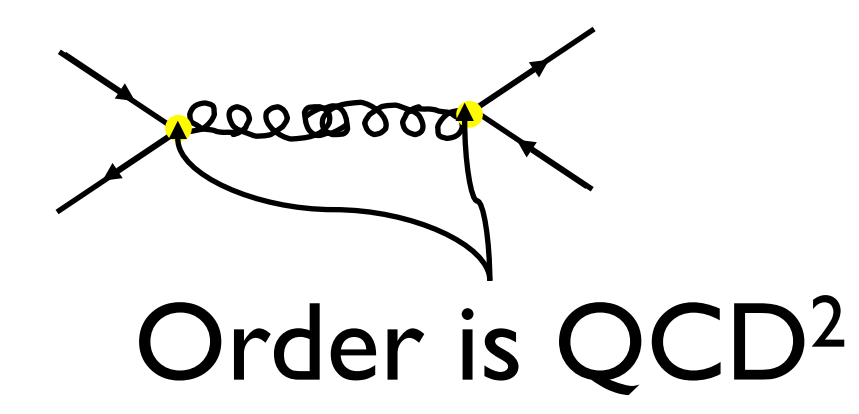

- **•** Draw Feynman diagrams:
	- **–**gg > tt~

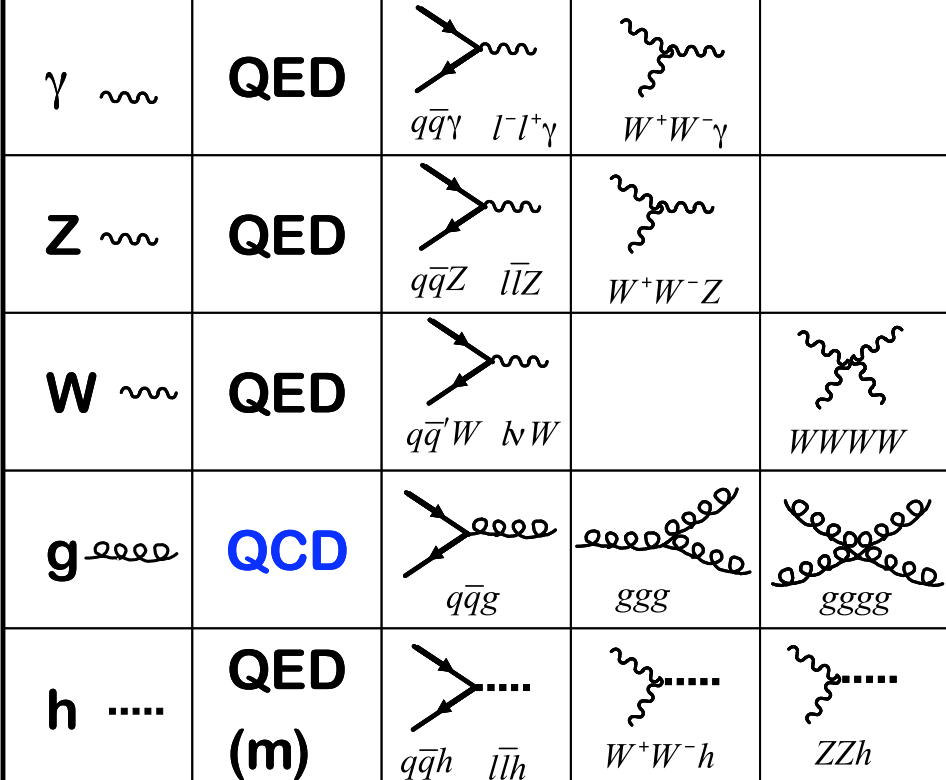

- **–**gg > tt~h
- **•** Determine "order" for each diagram

#### MadGraph on the Web

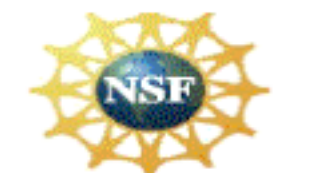

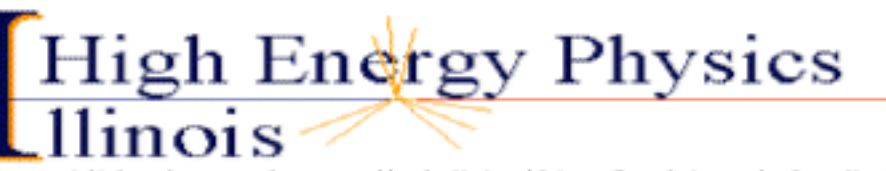

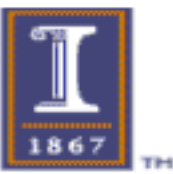

This material is based upon work supported by the National Science Foundation under Grant No. 0426272. Any opinions, findings, and conclusions or recommendations expressed in this material are those of the author(s) and do not necessarily reflect the views of the National Science Foundation

#### [http://madgraph.hep.uiuc.edu/](http://madgraph.hep.uiuc.edu)

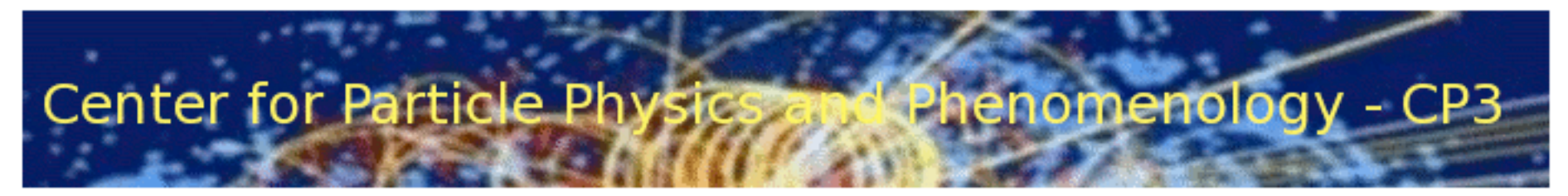

[http://madgraph.phys.ucl.ac.be/](http://madgraph.phys.ucl.ac.be)

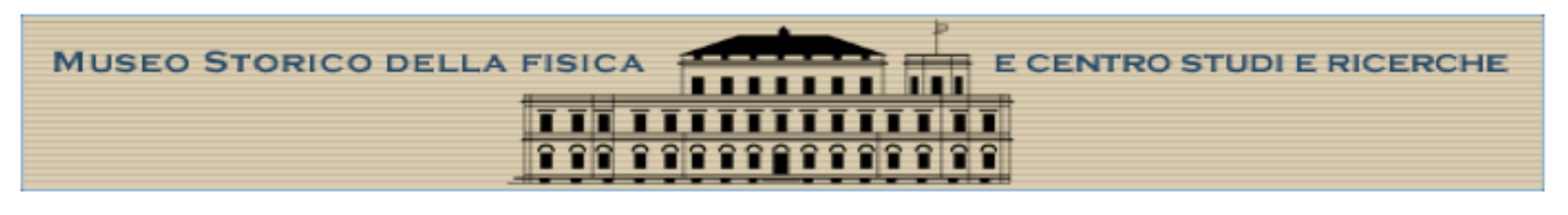

[http://madgraph.roma2.infn.it/](http://madgraph.roma2.infn.it)

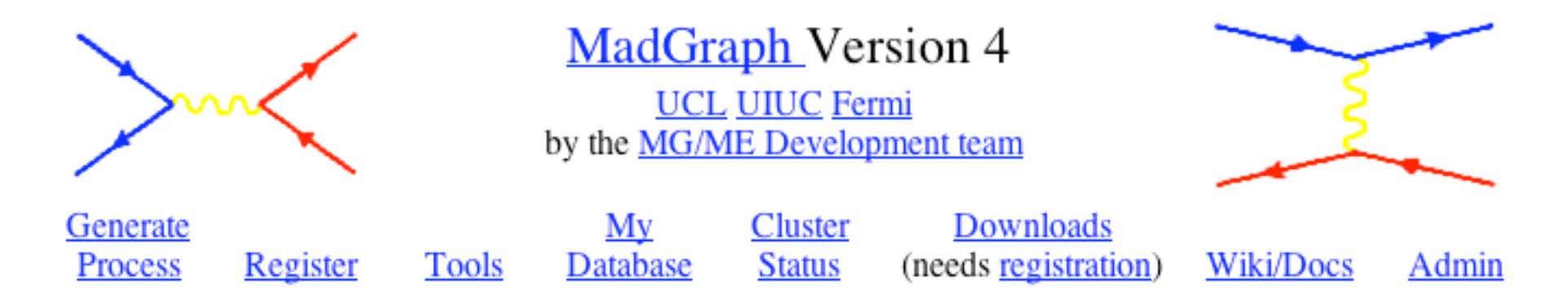

Three medium size clusters public access (+private clusters). ~1500 registered users.

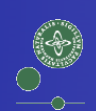

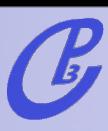

#### Showroom

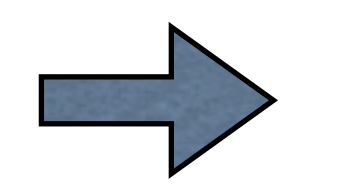

### Movie 1

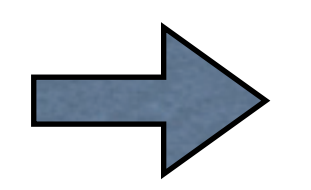

#### Movie 2

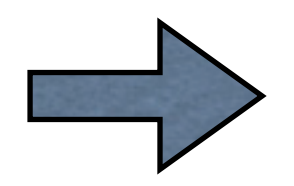

<http://madgraph.uiuc.edu>

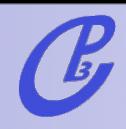

m MadGraph

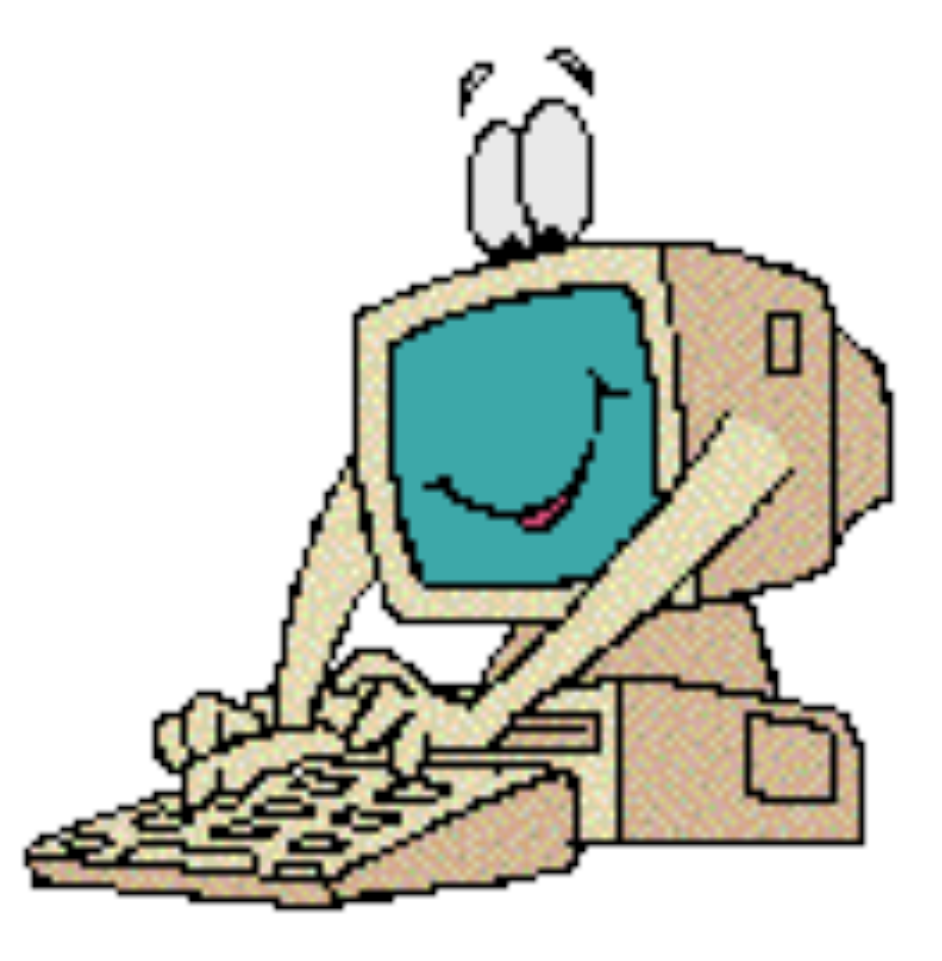

 $\begin{matrix} \circ & \circ \\ \circ & \circ \end{matrix}$ 

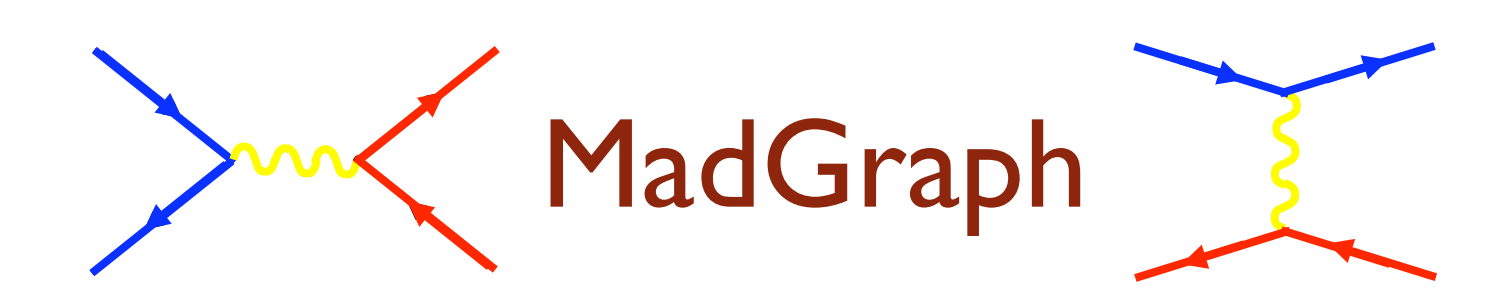

**•** User Requests:

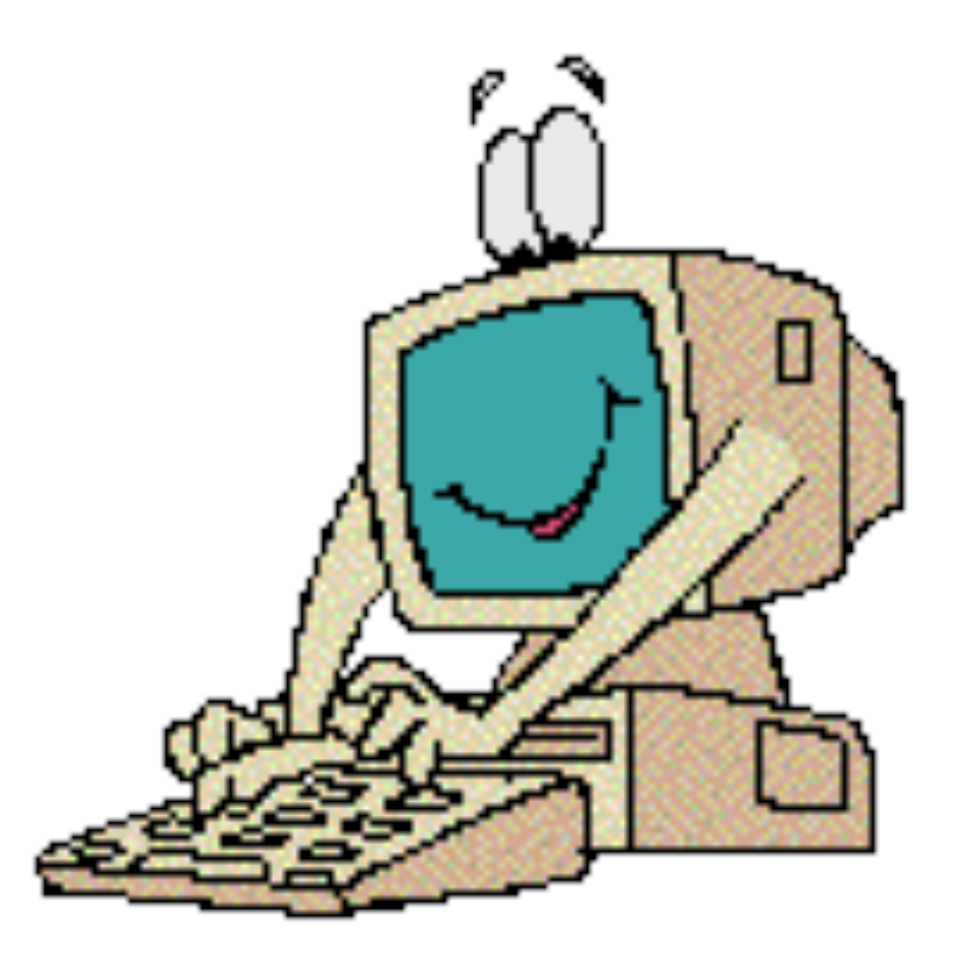

m MadGraph

**•** User Requests:

**–**gg > tt~bb~

 $\begin{matrix} \circledast \\ \circledast \end{matrix}$ 

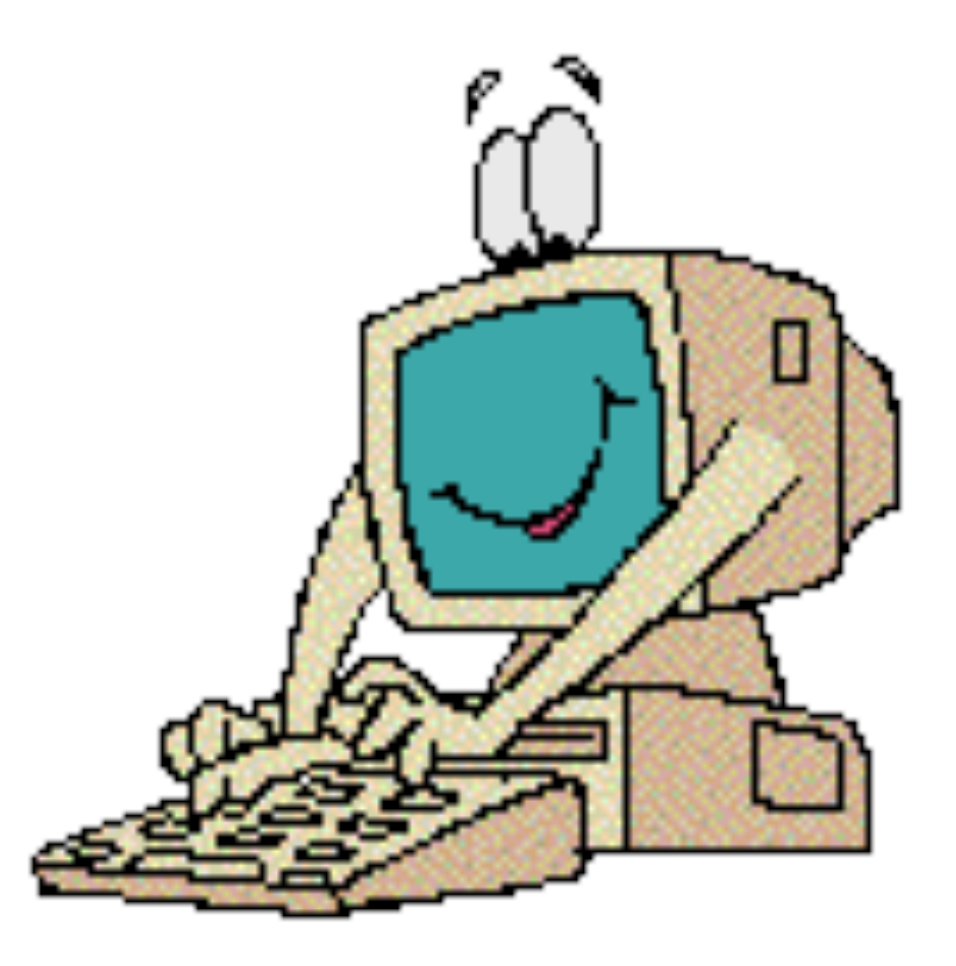
w MadGraph

- **•** User Requests:
	- **–**gg > tt~bb~

**–**QCD Order = 4

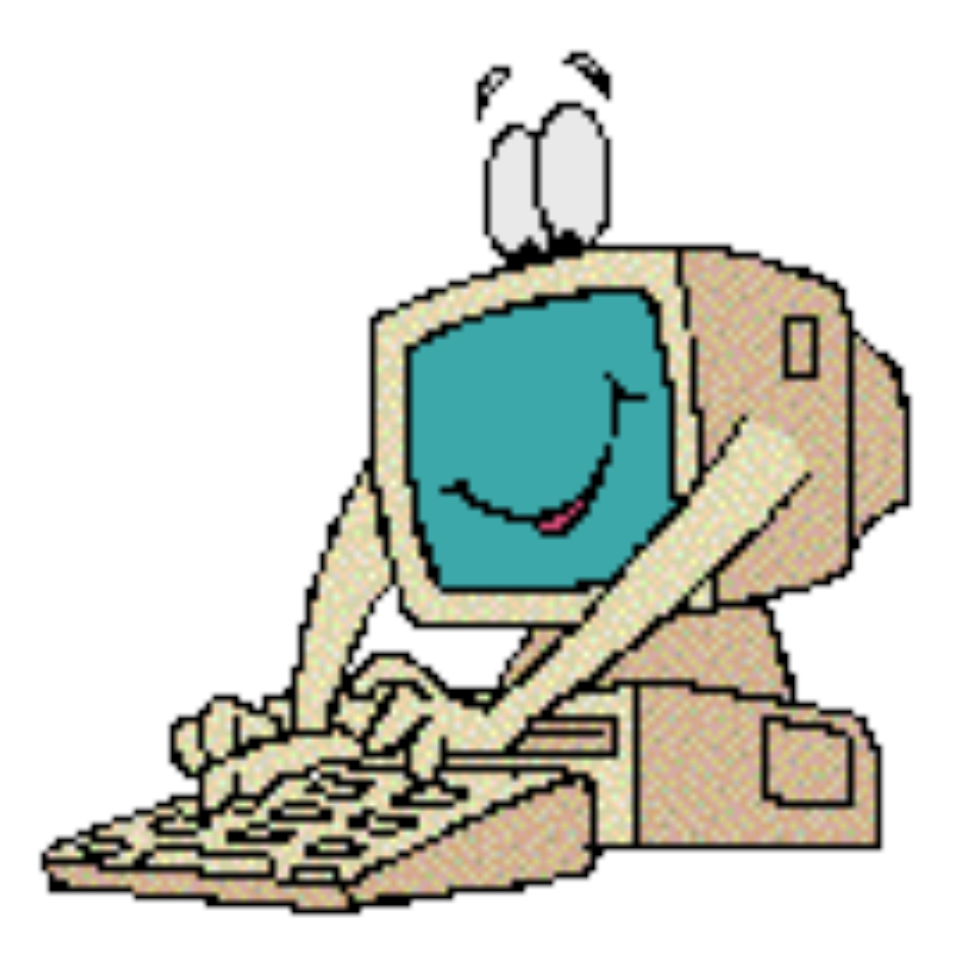

MadGraph

- **•** User Requests:
	- **–**gg > tt~bb~
	- **–**QCD Order = 4
	- **–**QED Order =0

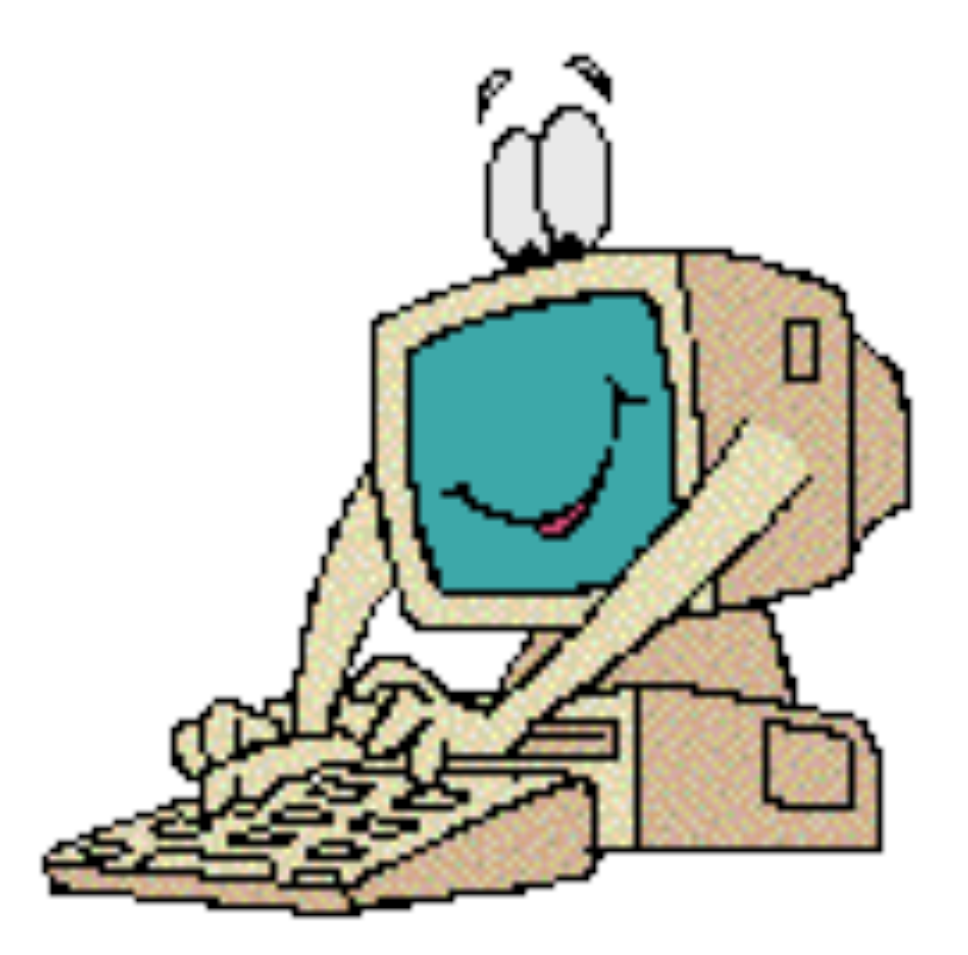

MadGraph

- **•** User Requests:
	- **–**gg > tt~bb~
	- **–**QCD Order = 4
	- **–**QED Order =0

**•** MadGraph Returns:

**MadGraph** 

- **•** User Requests:
	- **–**gg > tt~bb~
	- **–**QCD Order = 4
	- **–**QED Order =0

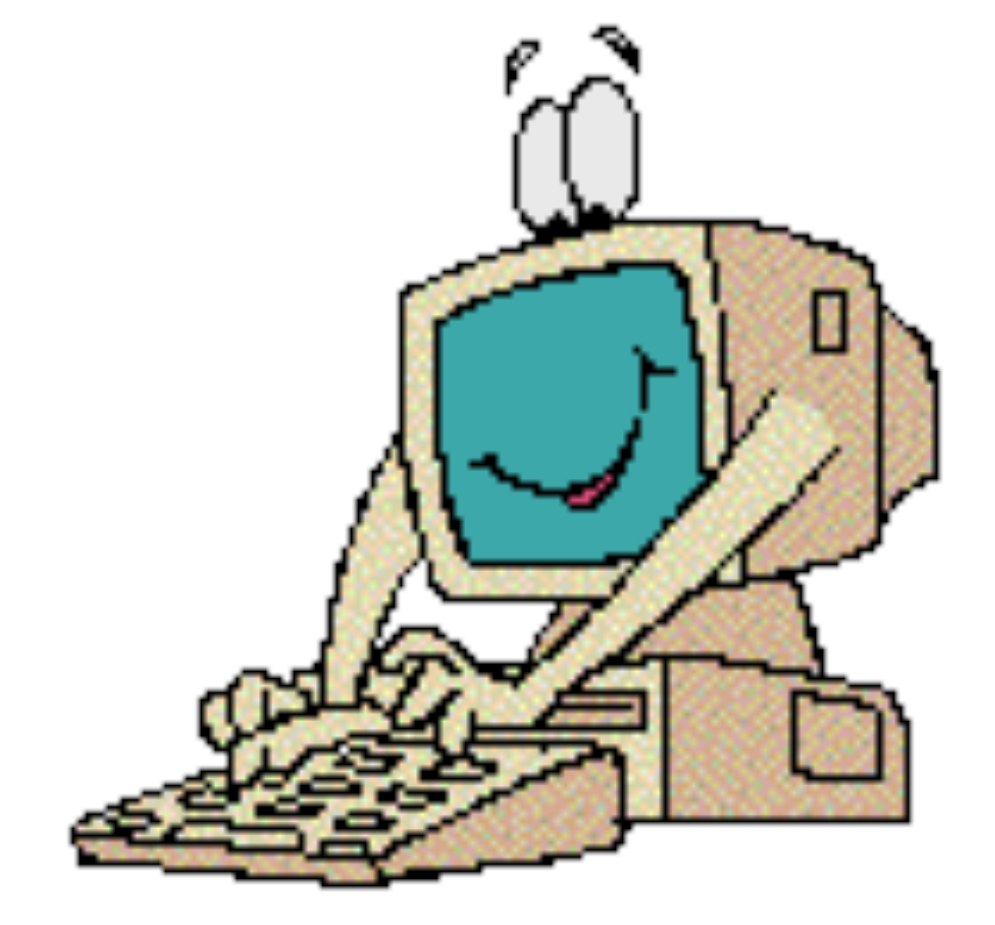

**•** MadGraph Returns: **–**Feynman diagrams

**MadGraph** 

- **•** User Requests:
	- **–**gg > tt~bb~
	- **–**QCD Order = 4
	- **–**QED Order =0

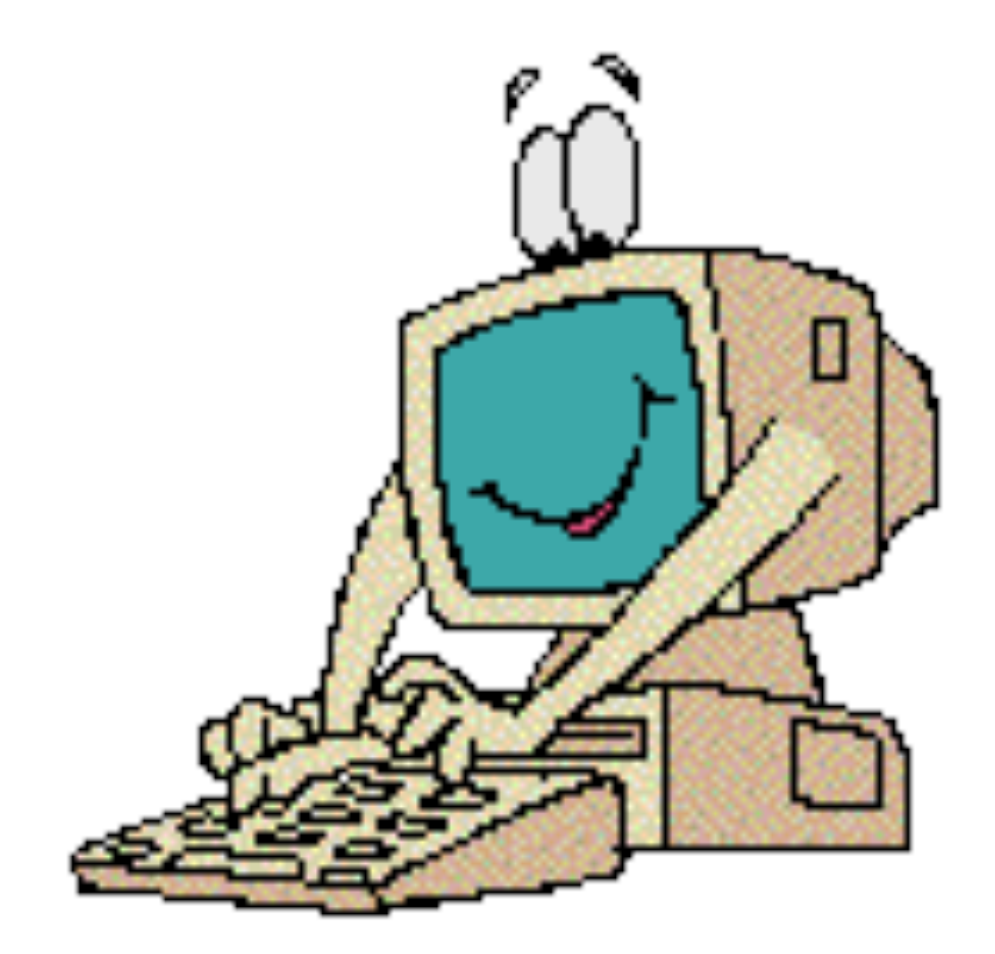

- **•** MadGraph Returns:
	- **–**Feynman diagrams
	- **–**Self-Contained Fortran Code for |M|^2

MadGraph

- **•** User Requests:
	- $-gg > tt~bb~$
	- **–**QCD Order = 4
	- **–**QED Order =0
- **•** MadGraph Returns:
	- **–**Feynman diagrams
	- **–**Self-Contained Fortran Code for |M|^2

```
 SUBROUTINE SMATRIX(P1,ANS)
C
C Generated by MadGraph II Version 3.83. Updated 06/13/05
C RETURNS AMPLITUDE SQUARED SUMMED/AVG OVER COLORS
C AND HELICITIES
C FOR THE POINT IN PHASE SPACE P(0:3,NEXTERNAL)
C
C FOR PROCESS : g g \rightarrow t t \sim b b \simC
C Crossing 1 is g g -> t t~ b b~
    IMPLICIT NONE
C
C CONSTANTS
\mathsf{C} Include "genps.inc"
    INTEGER NCOMB, NCROSS
   PARAMETER ( NCOMB= 64, NCROSS= 1)
    INTEGER THEL
    PARAMETER (THEL=NCOMB*NCROSS)
C
C ARGUMENTS
C
    REAL*8 P1(0:3,NEXTERNAL),ANS(NCROSS)
C
```
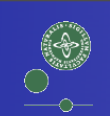

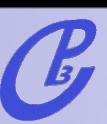

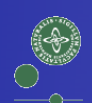

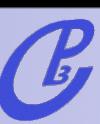

1. Generate the topologies

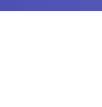

1. Generate the topologies

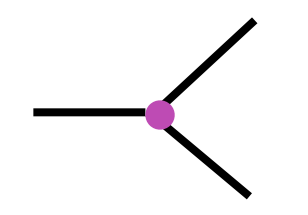

 $\begin{matrix} \begin{matrix} \bullet \\ \bullet \end{matrix} \end{matrix}$ 

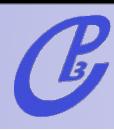

#### 1. Generate the topologies

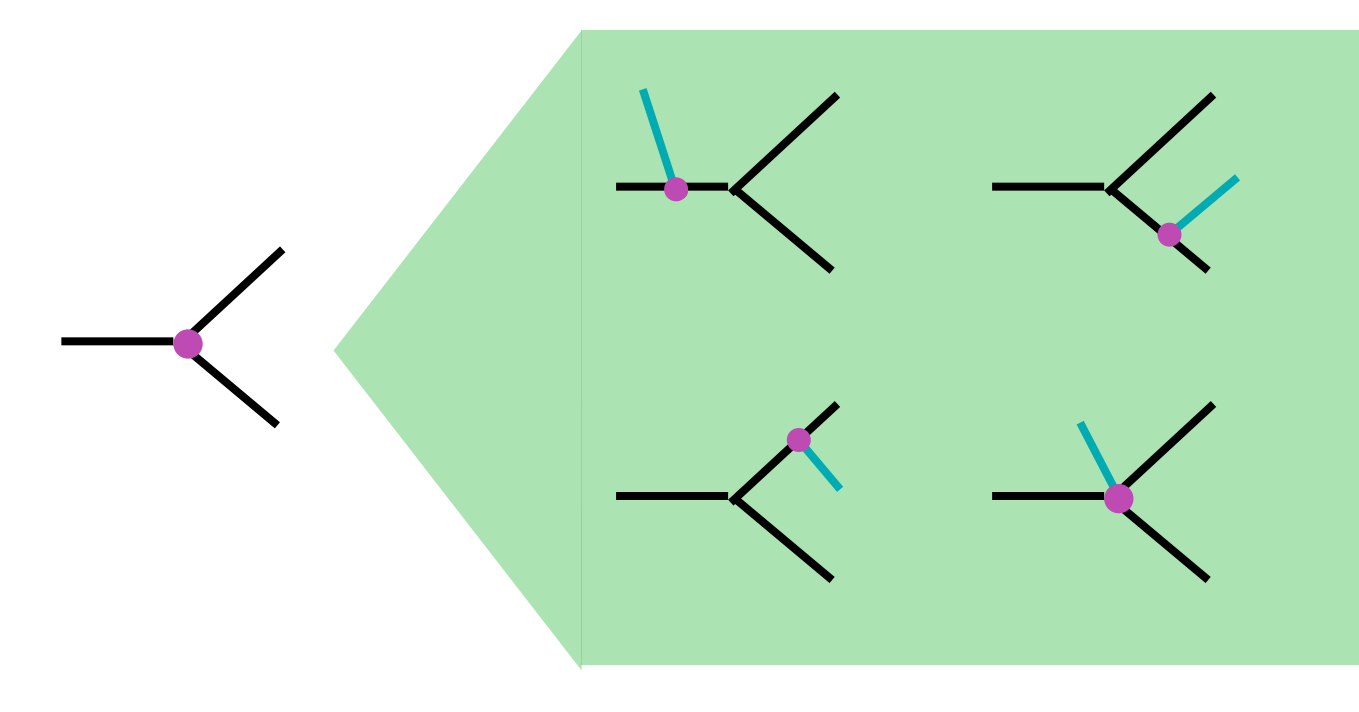

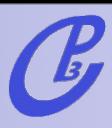

1. Generate the topologies

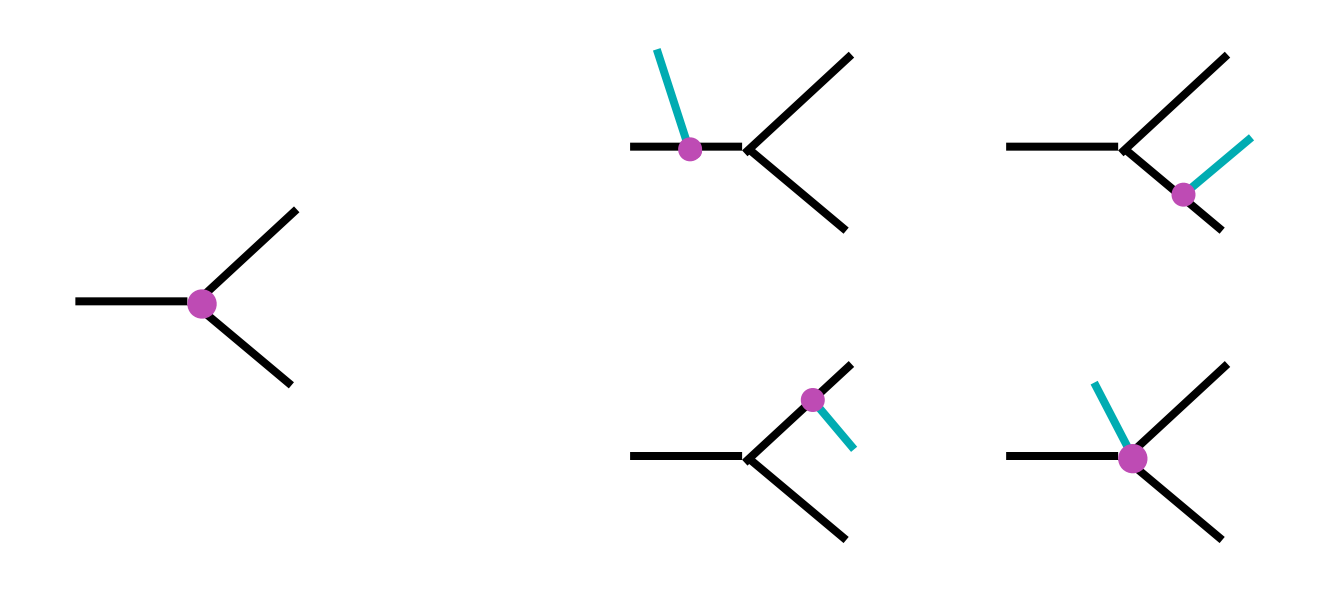

 $\begin{pmatrix} 1 \\ 0 \\ 0 \end{pmatrix}$ 

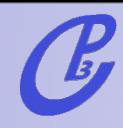

1. Generate the topologies

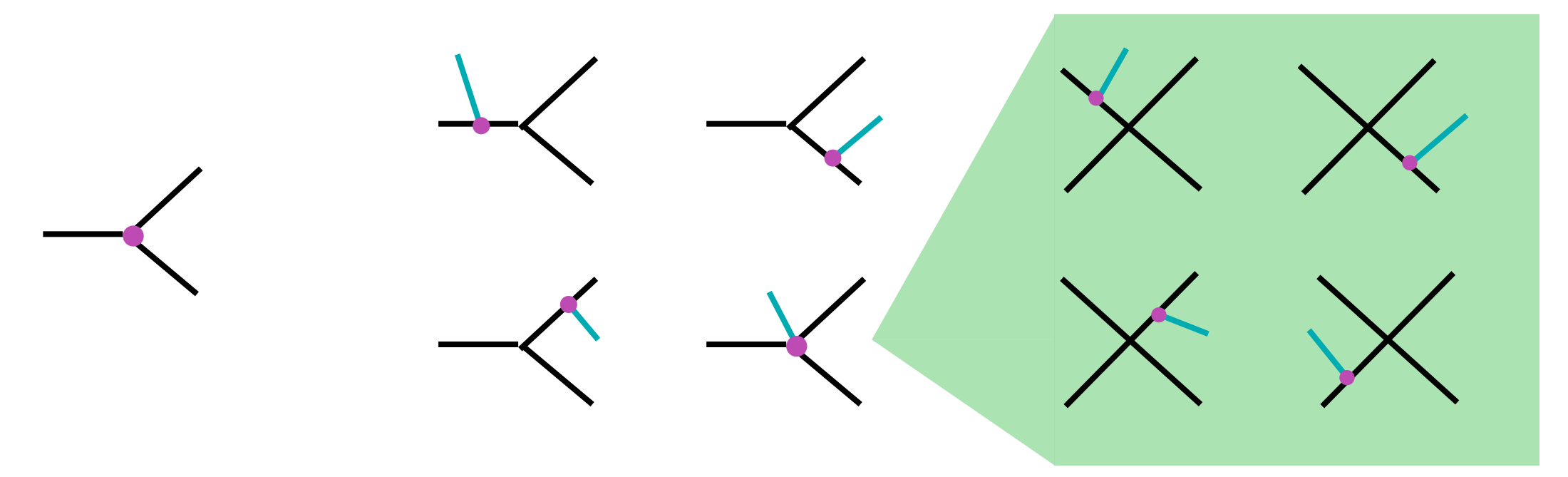

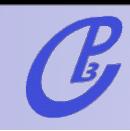

1. Generate the topologies

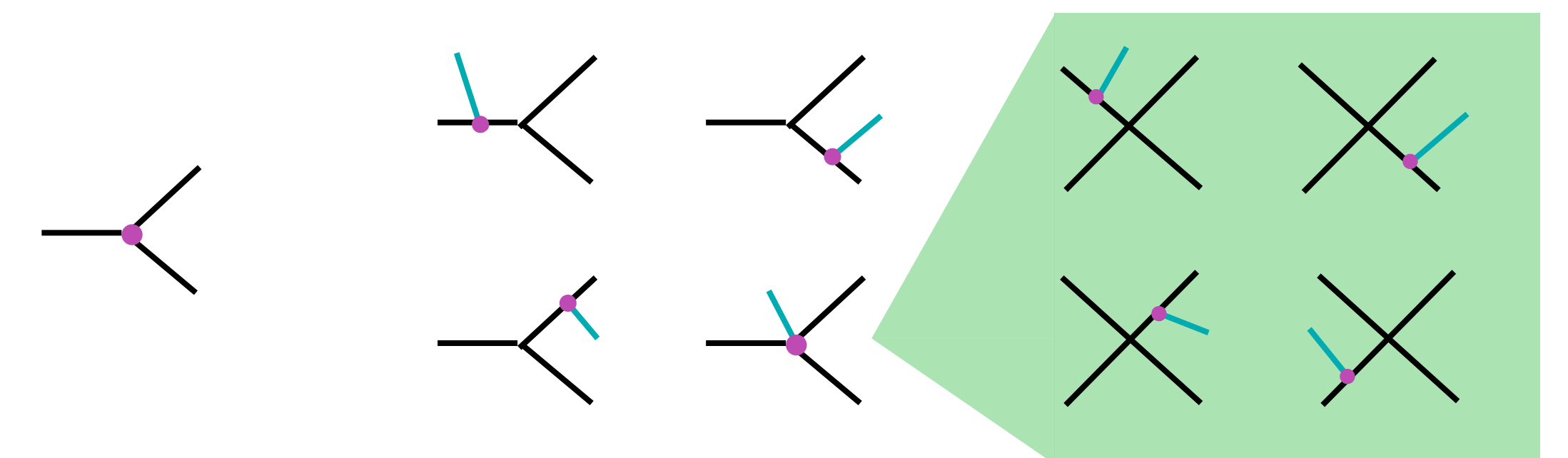

2. Dress the topologies with particles starting from the external particles and checking the existence of the corresponding verteces.

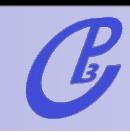

1. Generate the topologies

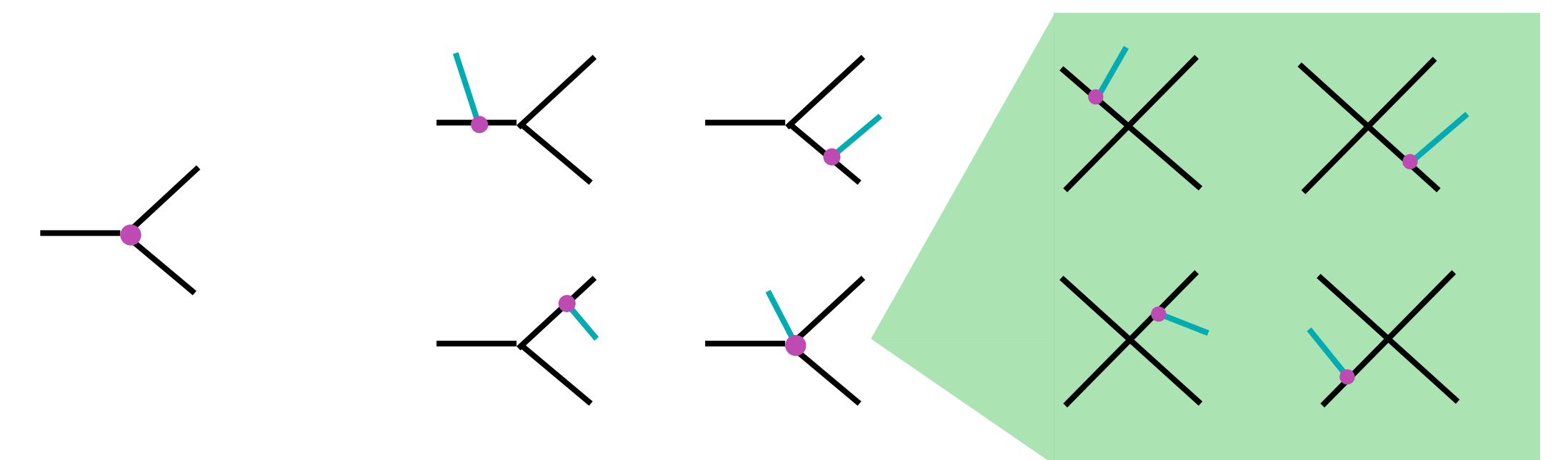

2. Dress the topologies with particles starting from the external particles and checking the existence of the corresponding verteces.

3. Write out a code based on the HELAS library.

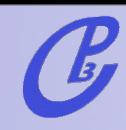

1. Generate the topologies

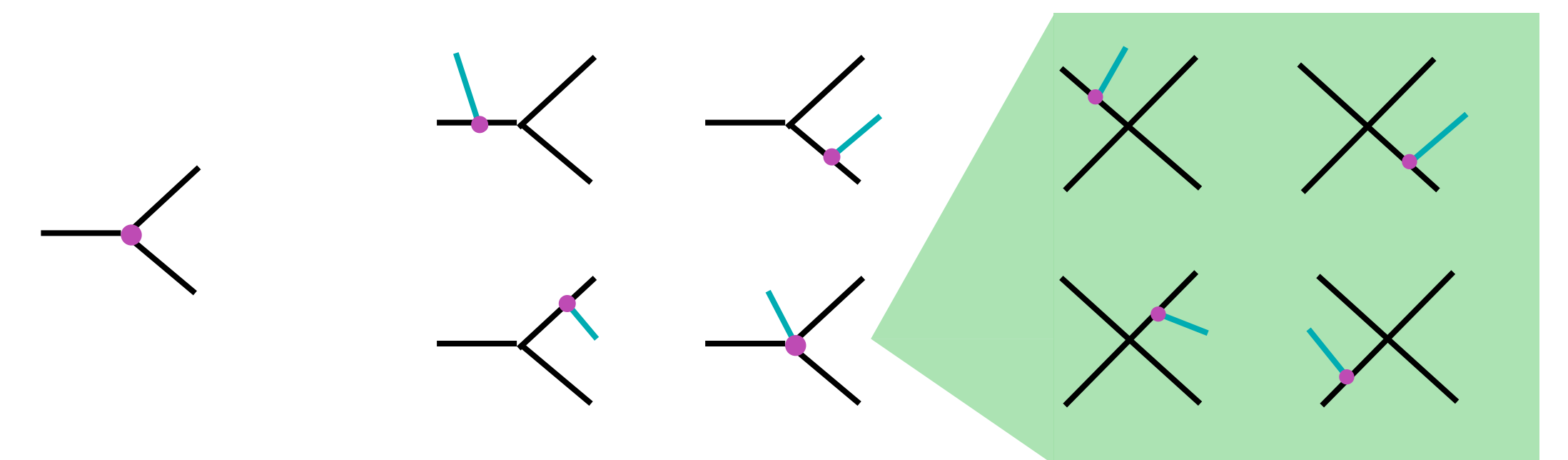

2. Dress the topologies with particles starting from the external particles and checking the existence of the corresponding verteces.

3. Write out a code based on the HELAS library.

"Only" a book-keeping problem!

## Exercises

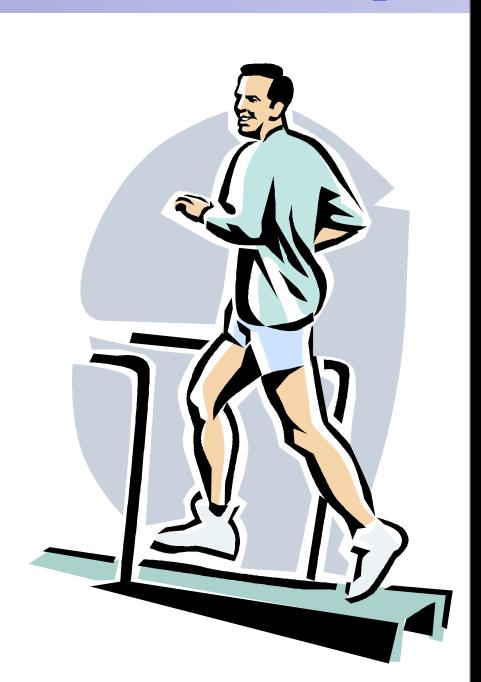

• List processes for signal pp > h > tt~bb~

 $-e.g.$  uu  $\sim$  > h > tt  $\sim$  bb  $\sim$ 

**•** List process for background pp > ttbb

 $-e.g.$  uu $\sim$  > tt~bb~

**•** List process for reducible background pp>ttjj

**–**e.g. uu~ > tt~gg

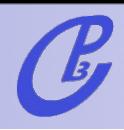

w MadGraph

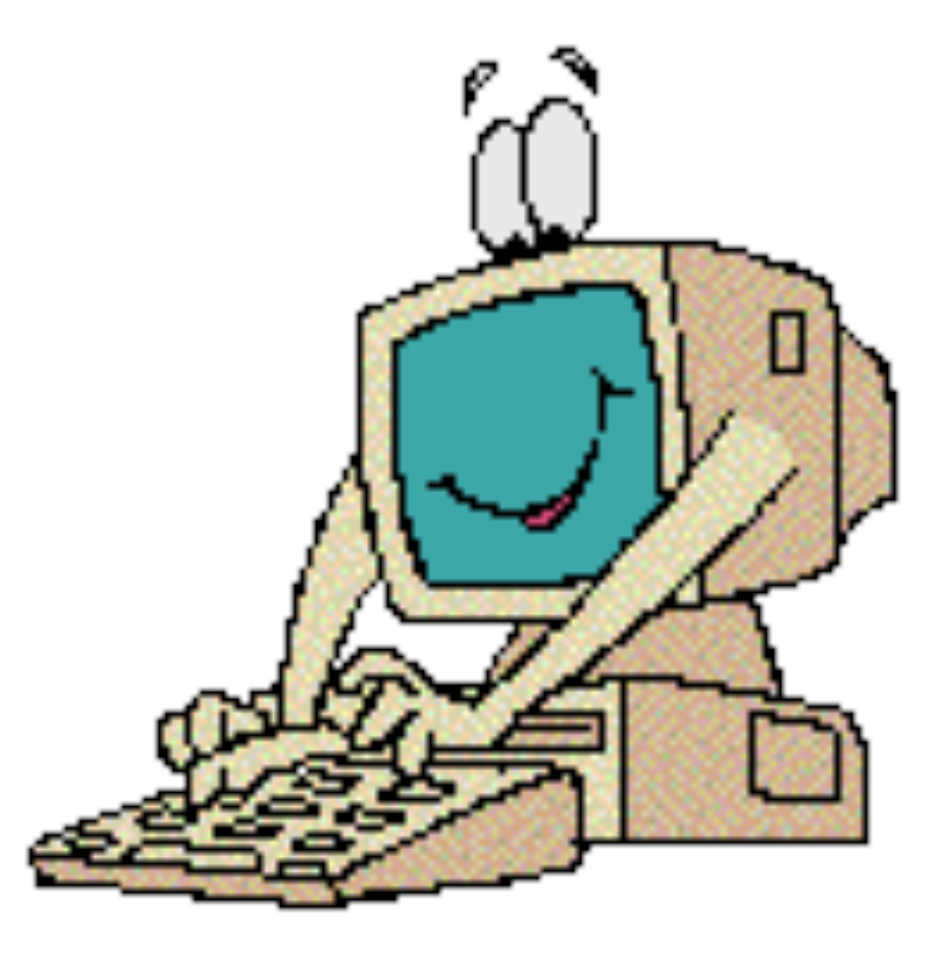

 $\begin{matrix} \begin{matrix} \bullet \\ \bullet \end{matrix} \end{matrix}$ 

w MadGraph

**•** User Requests:

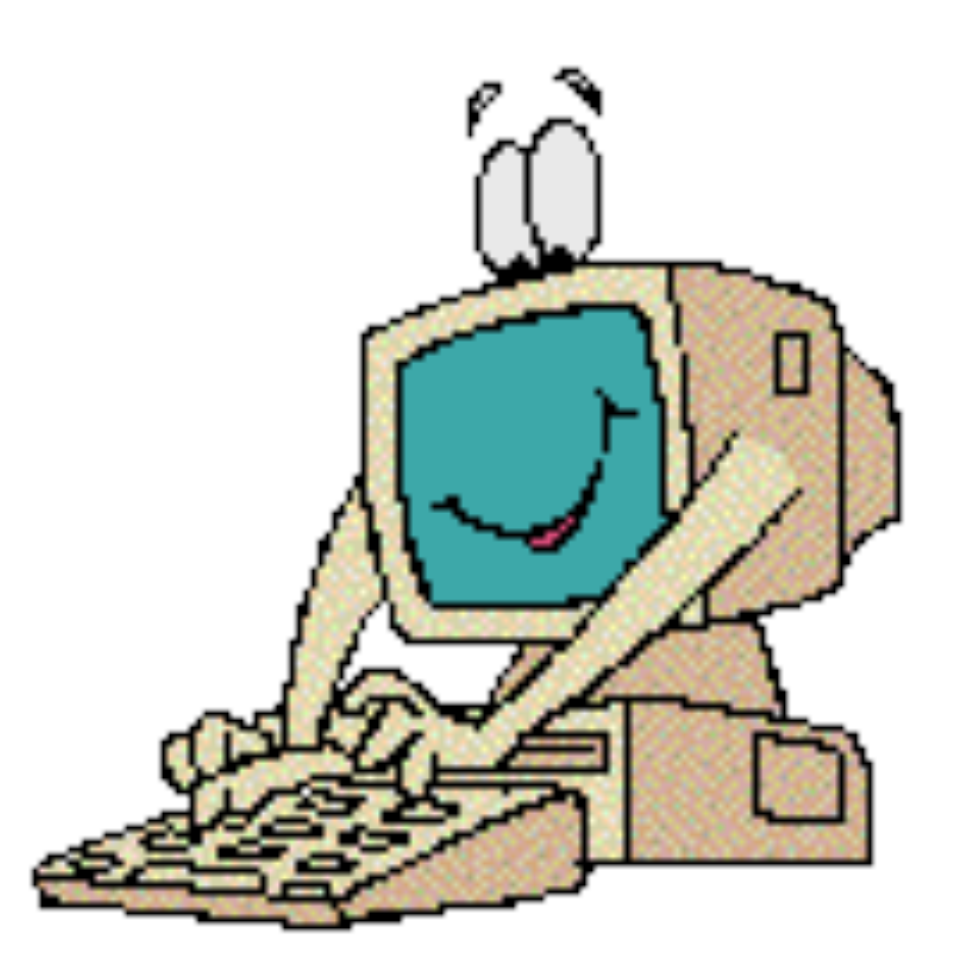

m MadGraph

**•** User Requests:

**–**pp -> bb~tt~

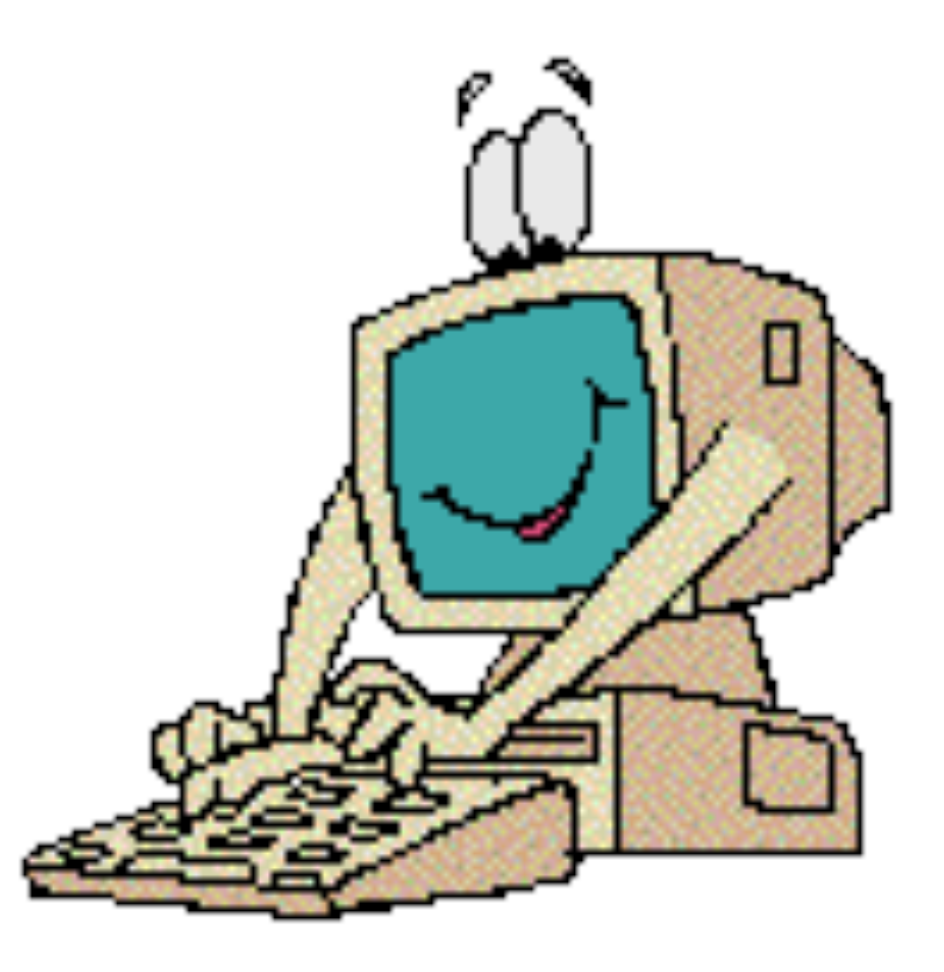

w MadGraph

**•** User Requests:

S

- **–**pp -> bb~tt~
- **–**QCD Order = 4

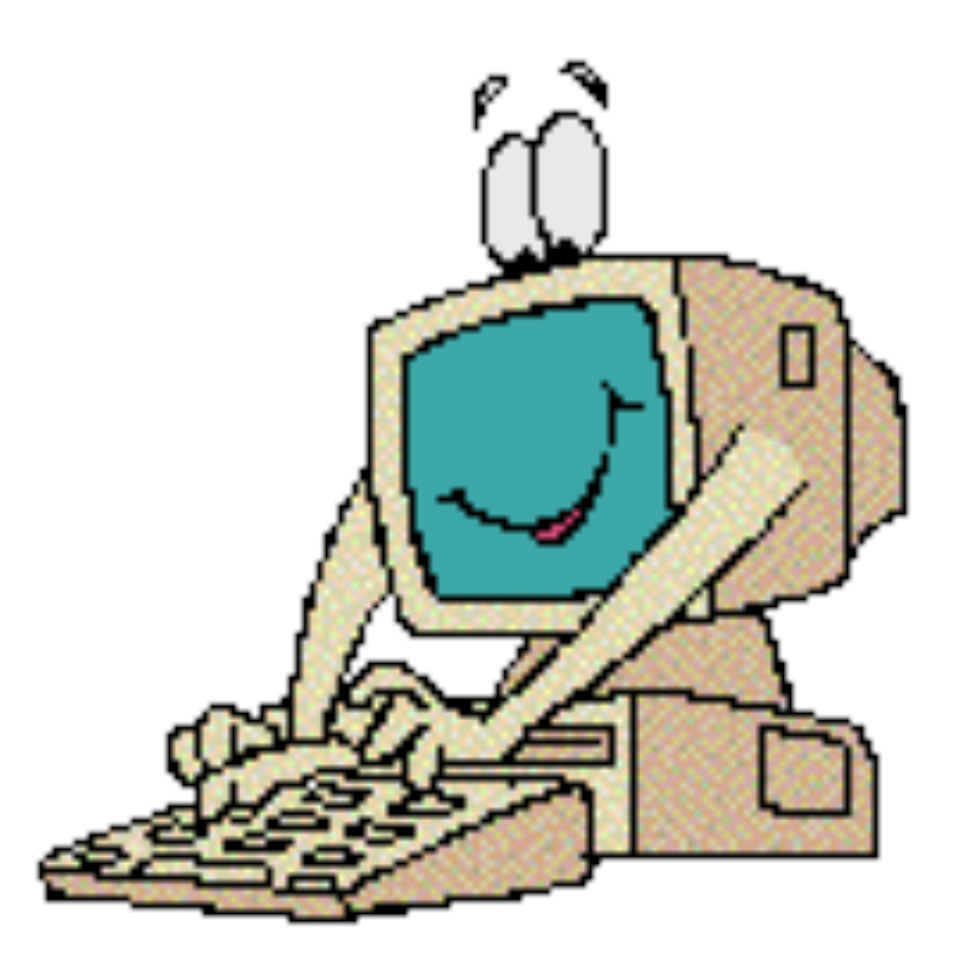

MadGraph

- **•** User Requests:
	- **–**pp -> bb~tt~
	- **–**QCD Order = 4
	- **–**QED Order =0

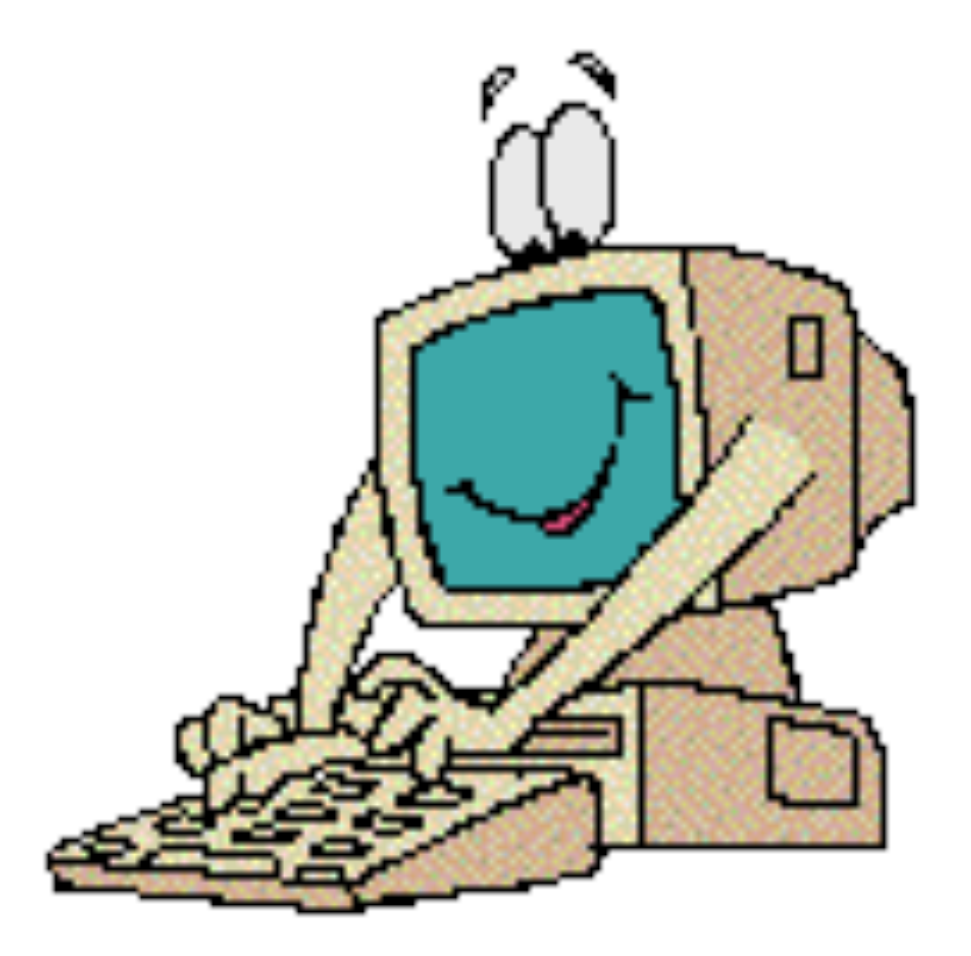

**MadGraph** 

- **•** User Requests:
	- **–**pp -> bb~tt~
	- **–**QCD Order = 4
	- **–**QED Order =0
- **•** MadGraph Returns:

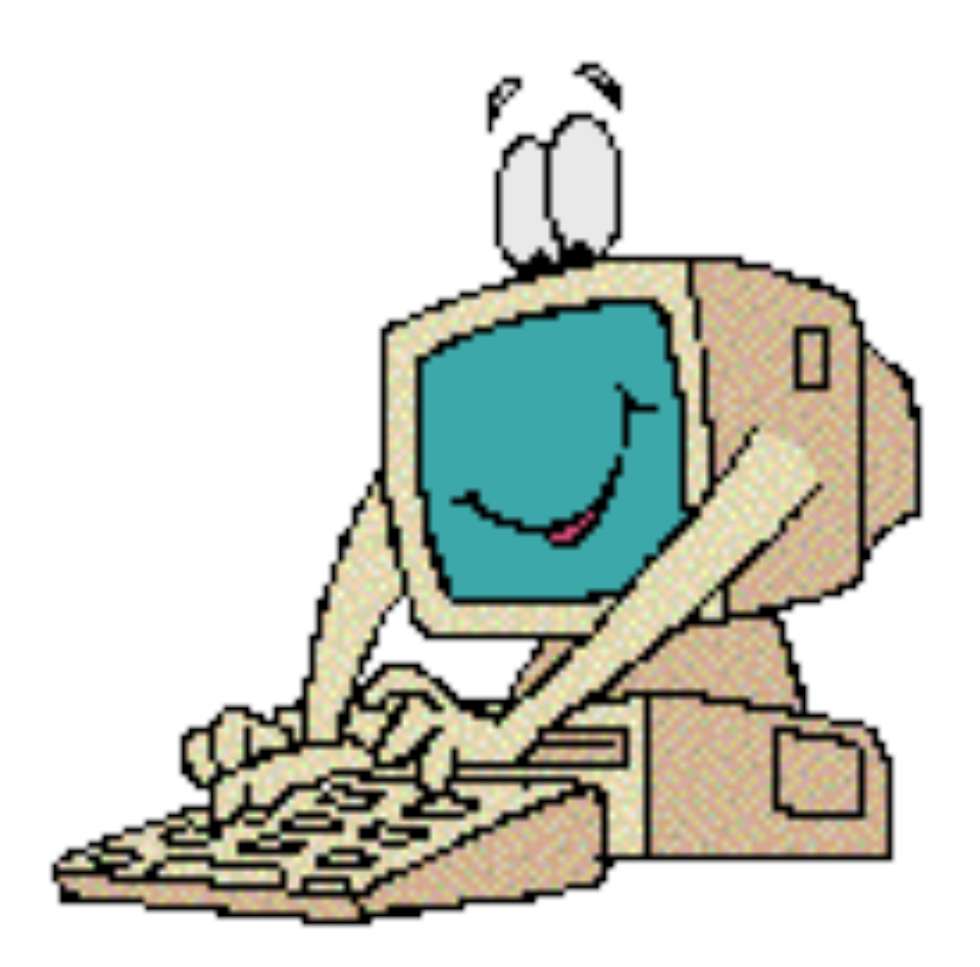

MadGraph

- **•** User Requests:
	- **–**pp -> bb~tt~
	- **–**QCD Order = 4
	- **–**QED Order =0
- **•** MadGraph Returns: **–**Feynman diagrams

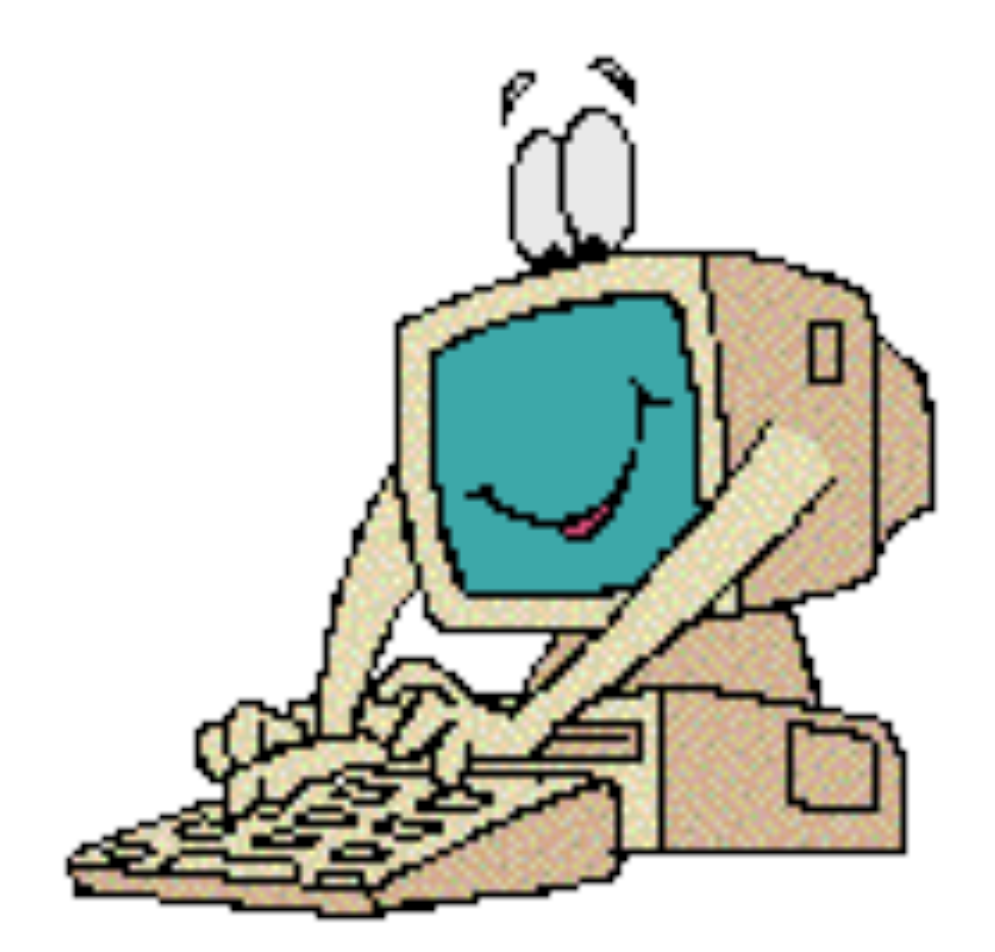

MadGraph

- **•** User Requests:
	- **–**pp -> bb~tt~
	- **–**QCD Order = 4
	- **–**QED Order =0
- **•** MadGraph Returns: **–**Feynman diagrams **–**Fortran Code for |M|^2

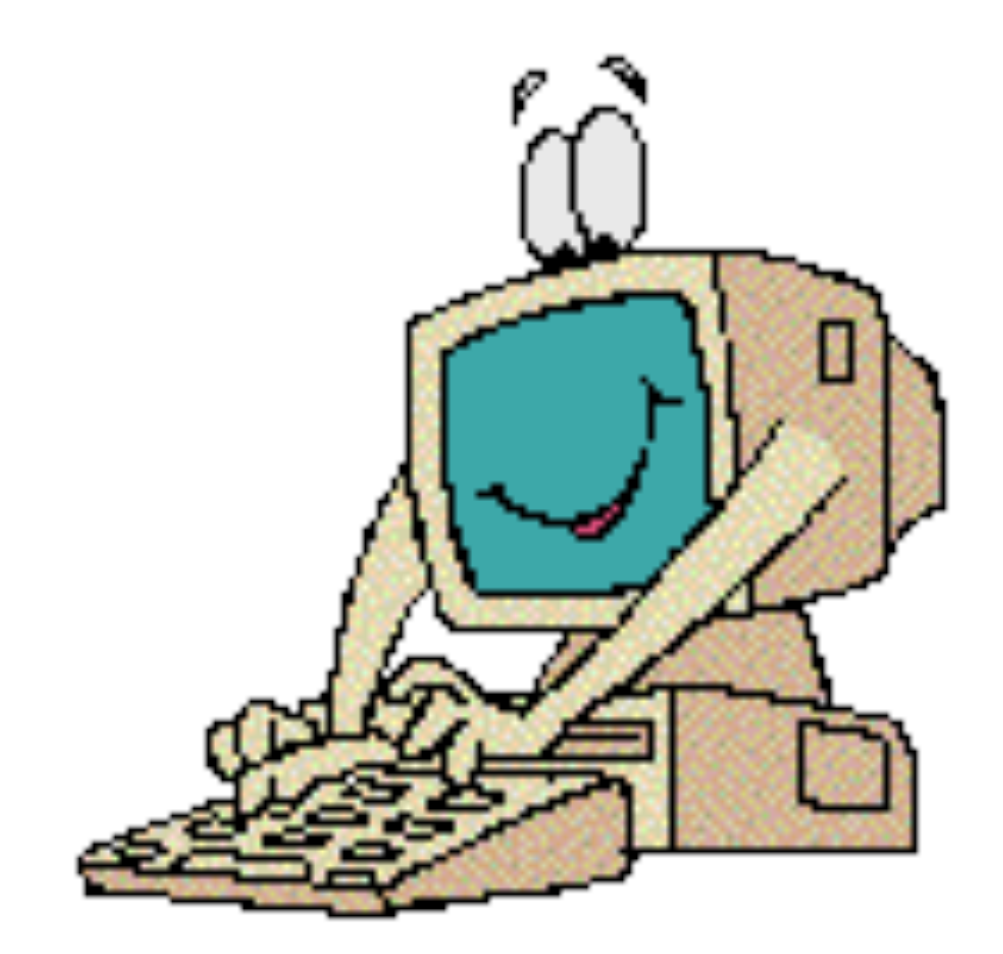

MadGraph

- **•** User Requests:
	- **–**pp -> bb~tt~
	- **–**QCD Order = 4
	- **–**QED Order =0
- **•** MadGraph Returns:
	- **–**Feynman diagrams
	- **–**Fortran Code for |M|^2
	- **–**Summed over all sub processes w/ pdf

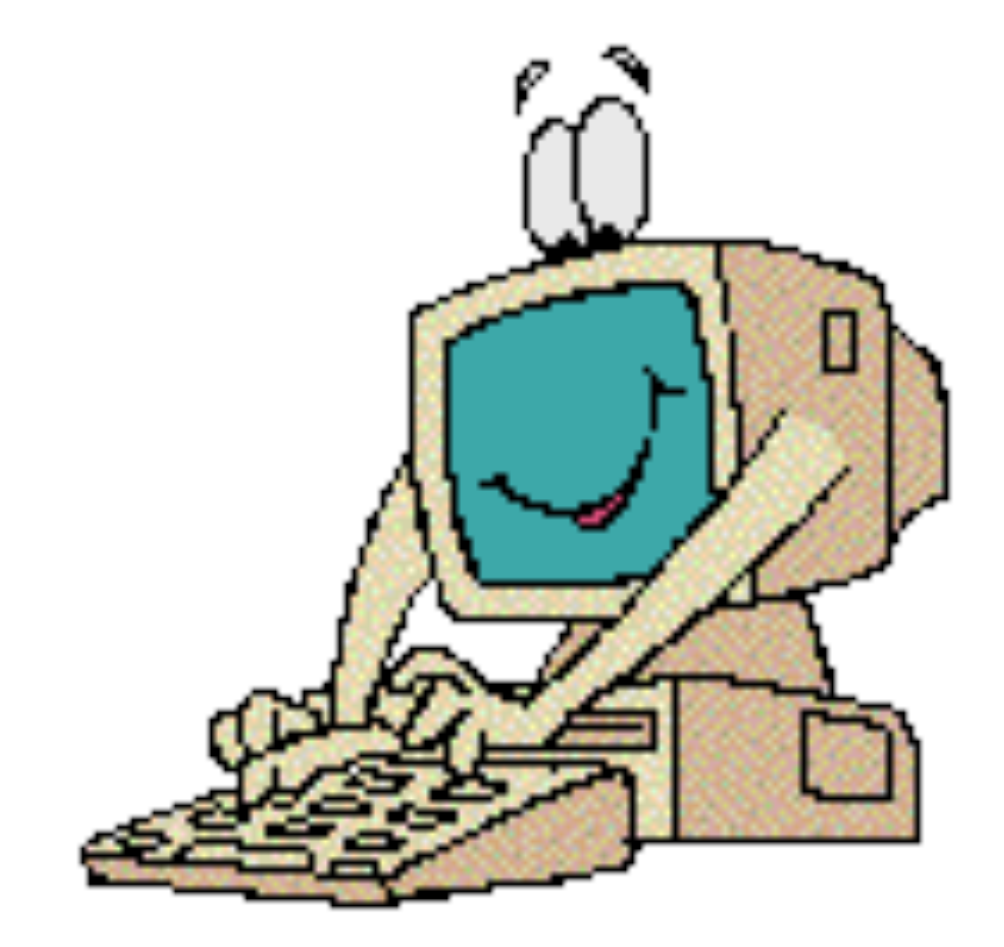

MadGraph

- **•** User Requests:
	- **–**pp -> bb~tt~
	- **–**QCD Order = 4
	- **–**QED Order =0
- **•** MadGraph Returns:
	- **–**Feynman diagrams
	- **–**Fortran Code for |M|^2
	- **–**Summed over all sub processes w/ pdf

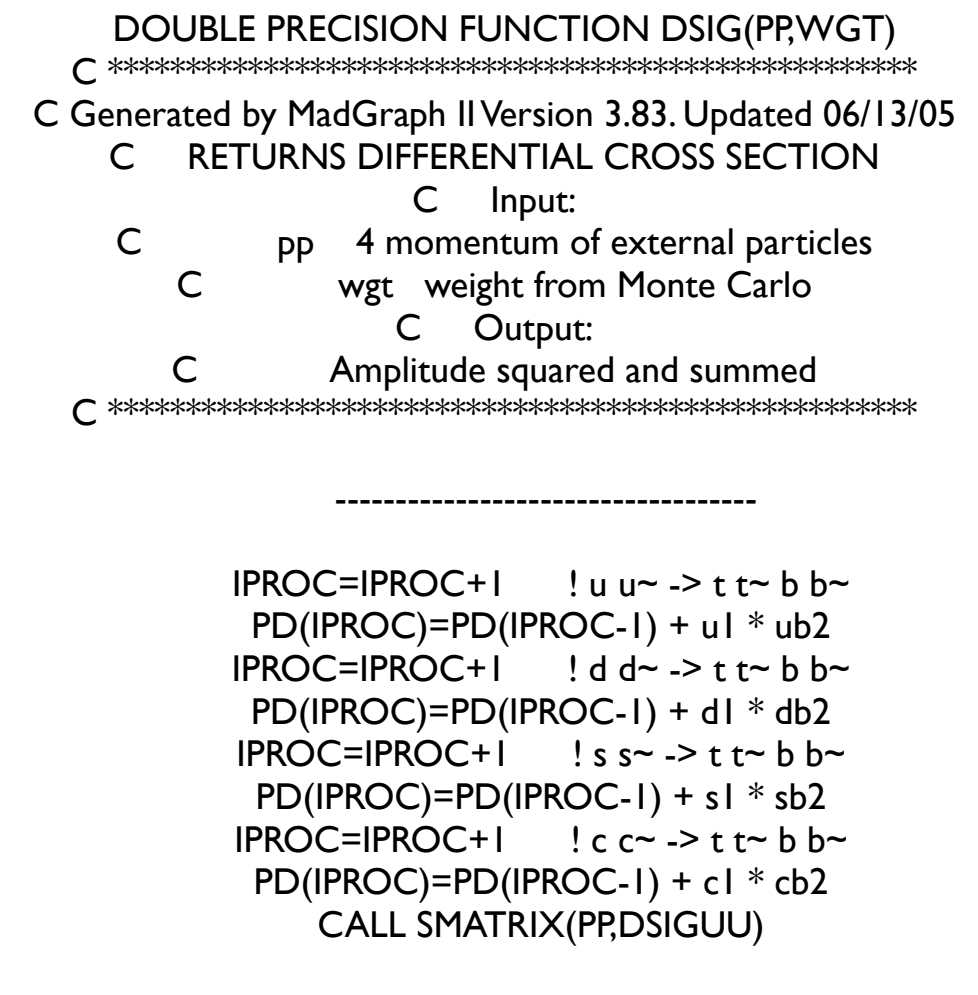

 $dsig = pd(iproc)*conv*dsiguu$ 

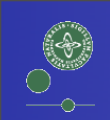

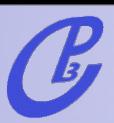

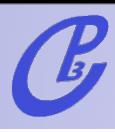

Previously:

- Standard Model (Higgs & backgrounds)

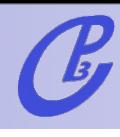

#### Previously:

- New models: - Standard Model (Higgs & backgrounds)
- MSSM

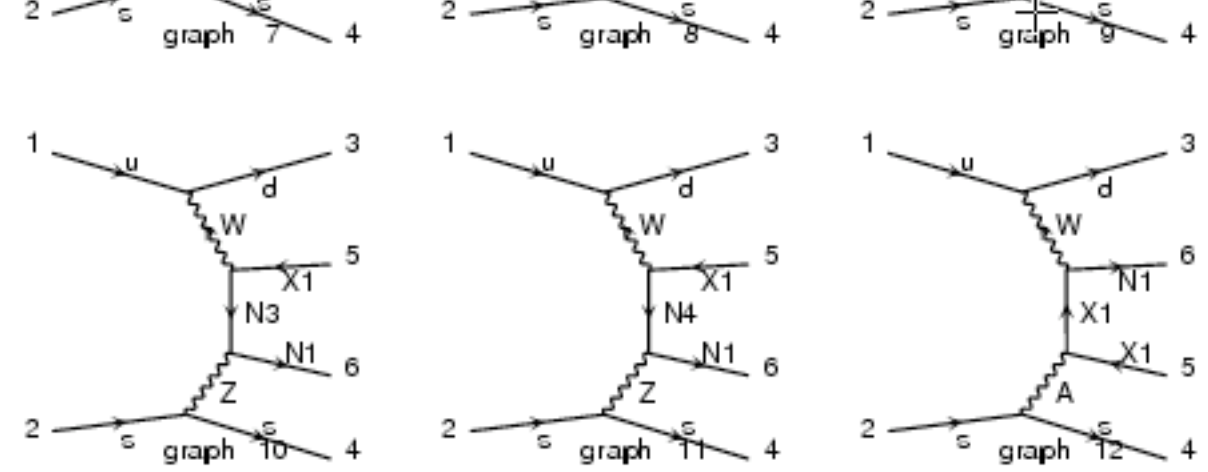

 $\overline{\chi_1}$ 

 $\frac{1}{2}$  6

N1

 $\overline{\chi_1}$ 

 $\frac{N1}{6}$  6

Ν2

Previously:

New models: - Standard Model (Higgs & backgrounds)

- MSSM

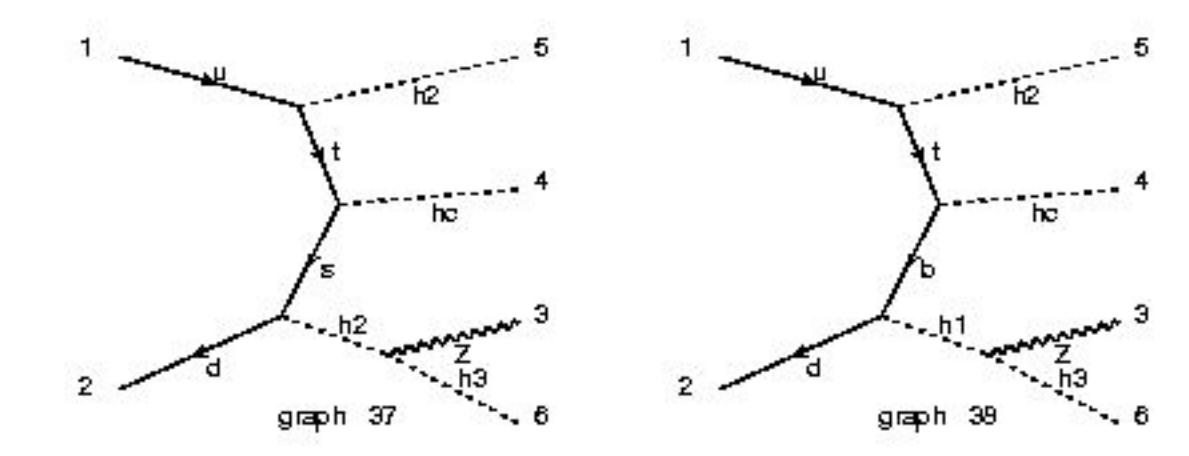

General 2 Higgs Doublet Model (including CPV)

graph 39

graph 40

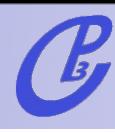

Previously:

- New models: - Standard Model (Higgs & backgrounds)
- MSSM
- **General 2 Higgs Doublet** Model (including CPV)
- Higgs EFT

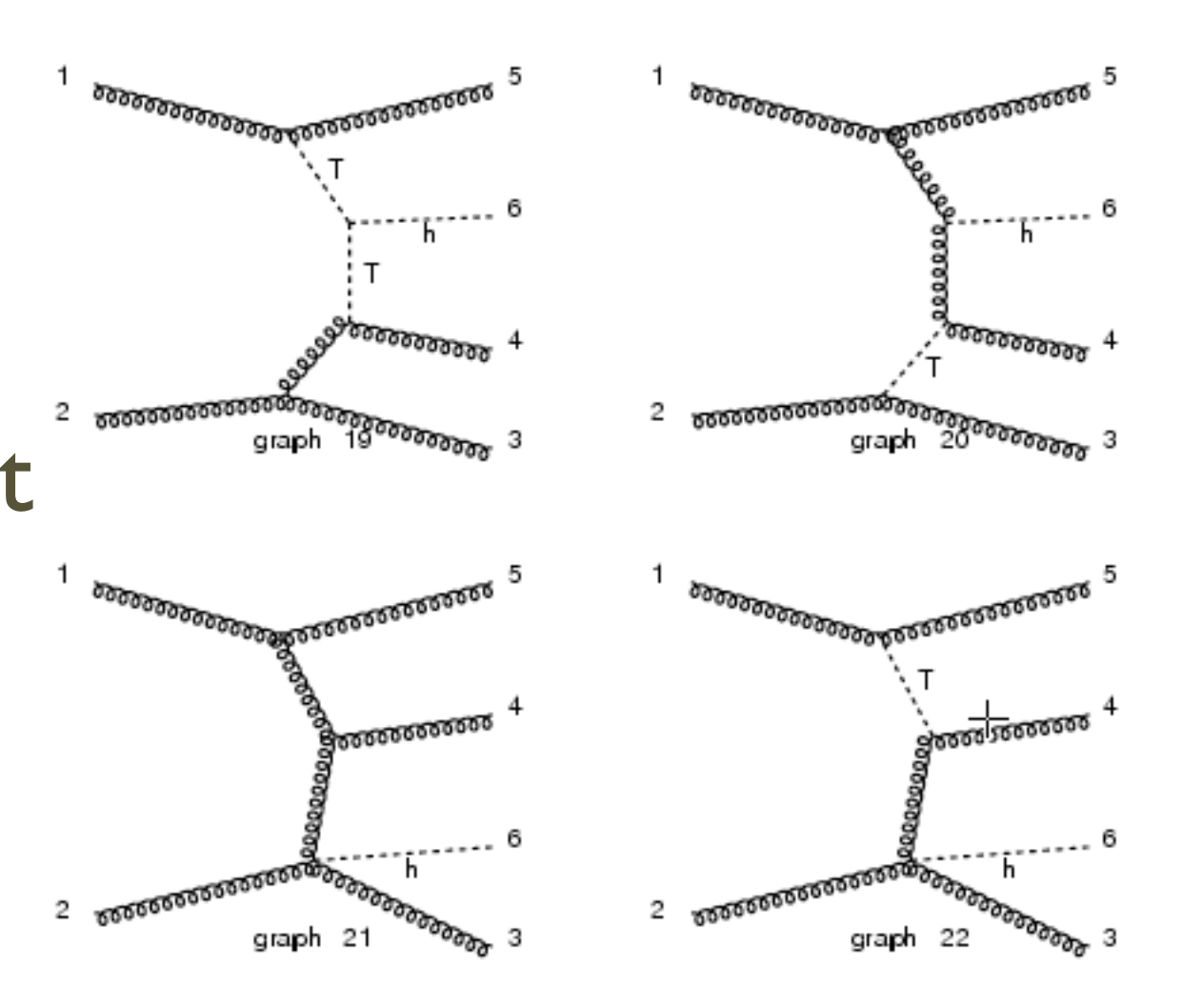

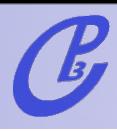

Previously:

- New models: - Standard Model (Higgs & backgrounds)
- MSSM
- General 2 Higgs Doublet Model (including CPV)
- Higgs EFT

General framework for user-defined models

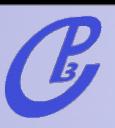

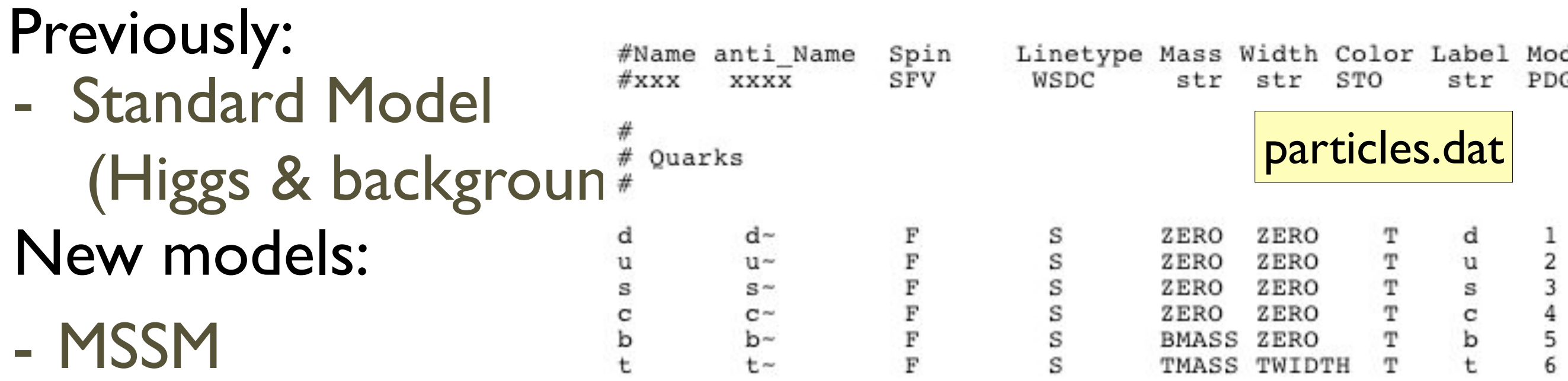

- General 2 Higgs Doublet Model (including CPV)
- Higgs EFT

General framework for user-defined models

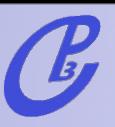

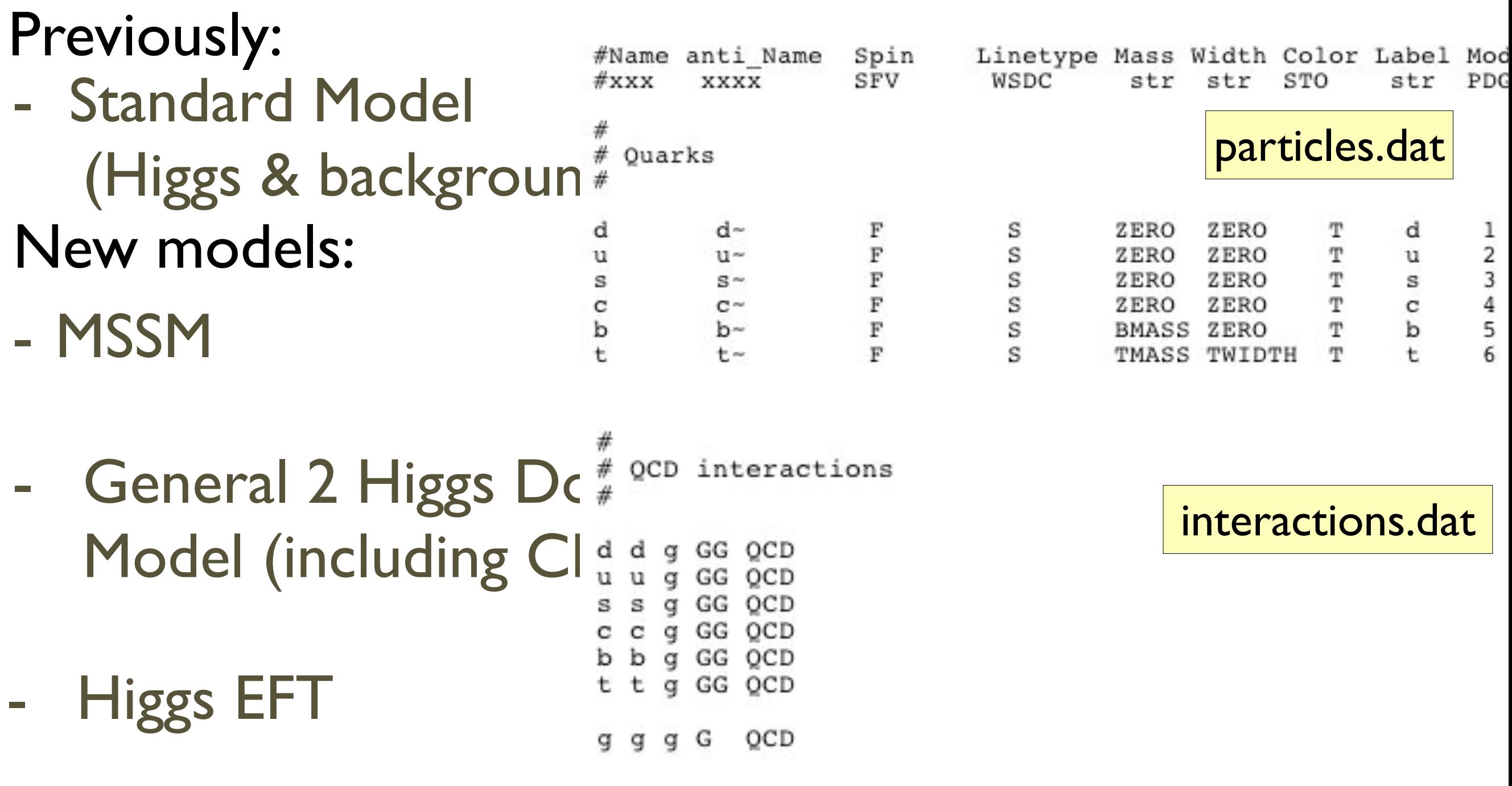

- General framework for user-defined models

Experimagen, 17-19 Nov 2010 **Fabio Maltoni** Copenhagen, 17-19 Nov 2010

 $\begin{matrix} \circ & \bullet \\ \circ & \bullet \end{matrix}$ 

#### [J. Alwall et al., arXiv:0706.2334]

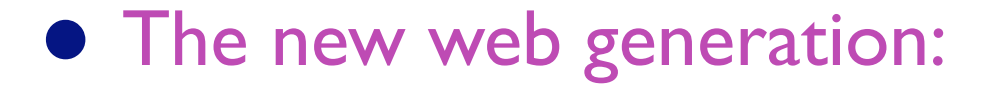

[J. Alwall et al., arXiv:0706.2334]

- **–** User requests a process (Ex. pp>tt~jjj) and corresponding code is generated on the fly.
- **–** User inputs model/parameters/cuts, and code runs in parallel on modest farms.
- **–** MG/ME Returns cross section, plots, parton-level events.
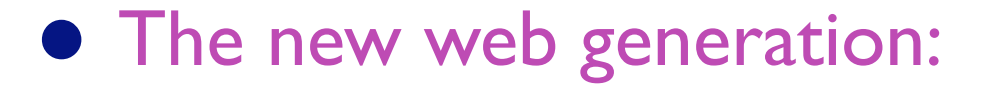

[J. Alwall et al., arXiv:0706.2334]

- **–** User requests a process (Ex. pp>tt~jjj) and corresponding code is generated on the fly.
- **–** User inputs model/parameters/cuts, and code runs in parallel on modest farms.
- **–** MG/ME Returns cross section, plots, parton-level events.
- **•** Advantages:
	- **–** Reduces overhead to getting results
	- **–** Events can easily be shared/stored
	- **–** Quick response to user requests and to new ideas!

### **•** The new web generation:

[J. Alwall et al., arXiv:0706.2334]

- **–** User requests a process (Ex. pp>tt~jjj) and corresponding code is generated on the fly.
- **–** User inputs model/parameters/cuts, and code runs in parallel on modest farms.
- **–** MG/ME Returns cross section, plots, parton-level events.
- **•** Advantages:
	- **–** Reduces overhead to getting results
	- **–** Events can easily be shared/stored
	- **–** Quick response to user requests and to new ideas!
- **•** Limitations:
	- **–** Optimization on single procs limited by generality

Experimagen, 17-19 Nov 2010 **Fabio Maltoni** Copenhagen, 17-19 Nov 2010 **–** Tree-level amplitudes based on Feynman diagrams

## MadGraph/MadEvent v4

[J. Alwall et al., arXiv:0706.2334] Personal web databases

- Complete simulation on the web: MadEvent  $\rightarrow$  Pythia  $\rightarrow$  PGS
- Multi-processes in single code & generation
- Cross section and decay width calculations
- Standalone version for theorists
- New complete models : SM, HEFT, MSSM,2HDM,UED,ADD
- USRMOD & interface to FeynRules: New Models implementation
- Les Houches Accord (LHEF) for parton-level event files and Les Houches Accord 2 for model parameters
- Merging w/ Parton Showers ( $k<sub>T</sub>$  a la MLM) w/ Pythia

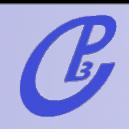

## FlowChart

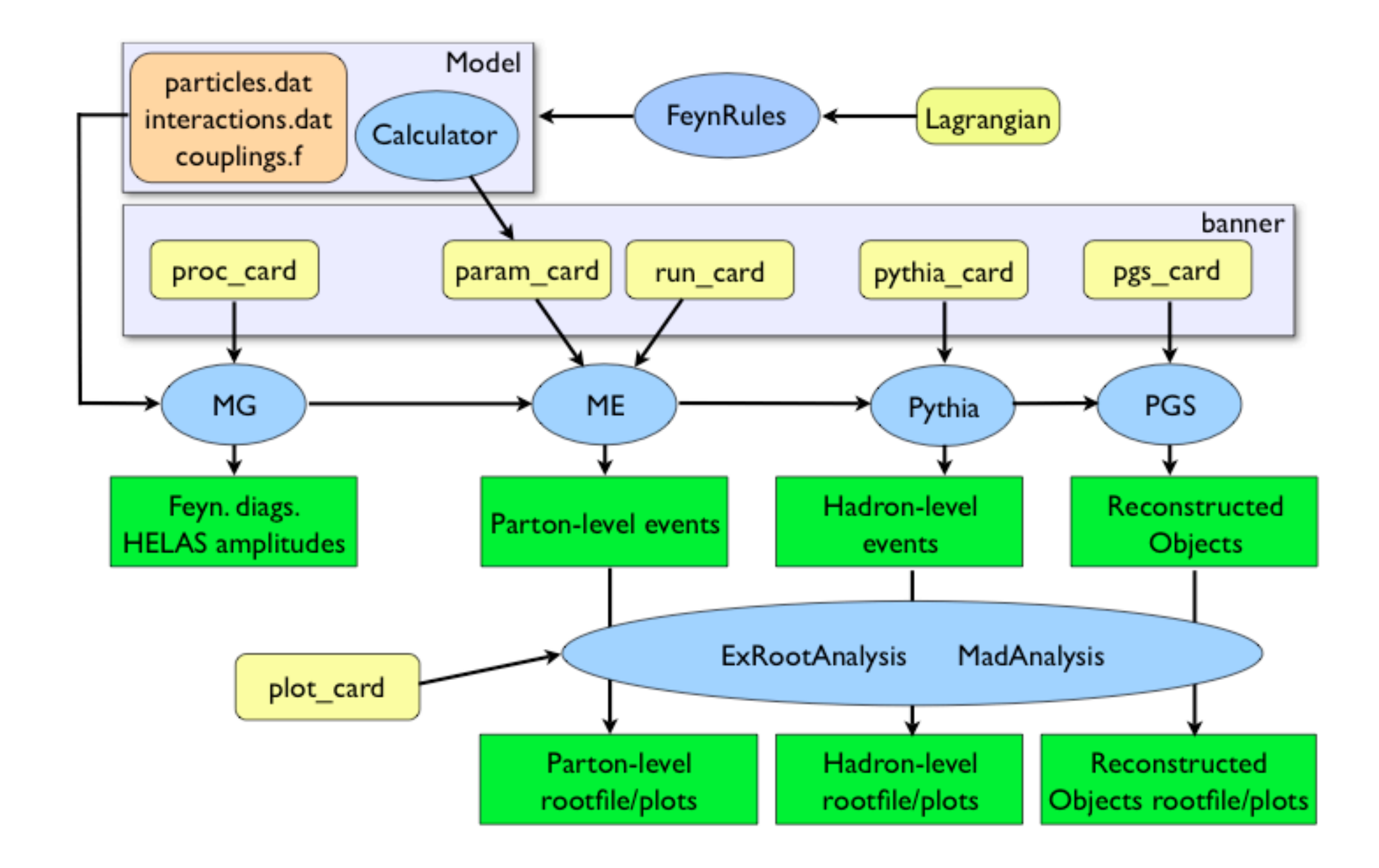

 $\begin{matrix} \circ & \circ \\ \circ & \circ \end{matrix}$ 

# Let's plug ... & play!

1.t tbar production: pp>tt~>bb~mu+ e- ve~ vm.

- 2.t tbar + Higgs : pp>h>tt~bb~ (QCD=2,QED=2). Generate the background pp>tt~bb~ (QCD=99,QED=0) and put a min cut on the m(bb)=100 GeV.
- 3. Single top + Higgs: pp>tHj (QCD=0, QED=3,j=gudsc, p=gudscb). Show that there is a large negative interference between the diagrams.
- 4. gg>h: pp>h>mu+ e- ve~ vm (HEFT,QED). Generate the background, pp>W+W-> mu+ e- ve~ vm/h (QCD=0,QED=4). Use different Higgs masses (mh=120,mh=170). Identify a smart discriminating variable among those plotted automatically.

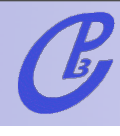

## **MadGraph advanced features**

- Latest information available at the Wiki page
- Examples : decay rates, multiprocesses, decay chains,..
- **Tools and Calculators**
- Full expert/developer's package downloadable
- **Standalone**
- MadWeight
- New physics models: FeynRules and USERMOD

Let's play advanced!

### Decay chains

#### [Alwall and Stelzer, 2007]

 $gg$  >(go>u~(ul > u n1))(go>b~(b1>(b(n2>mu+(mul- >mu- n1)))))

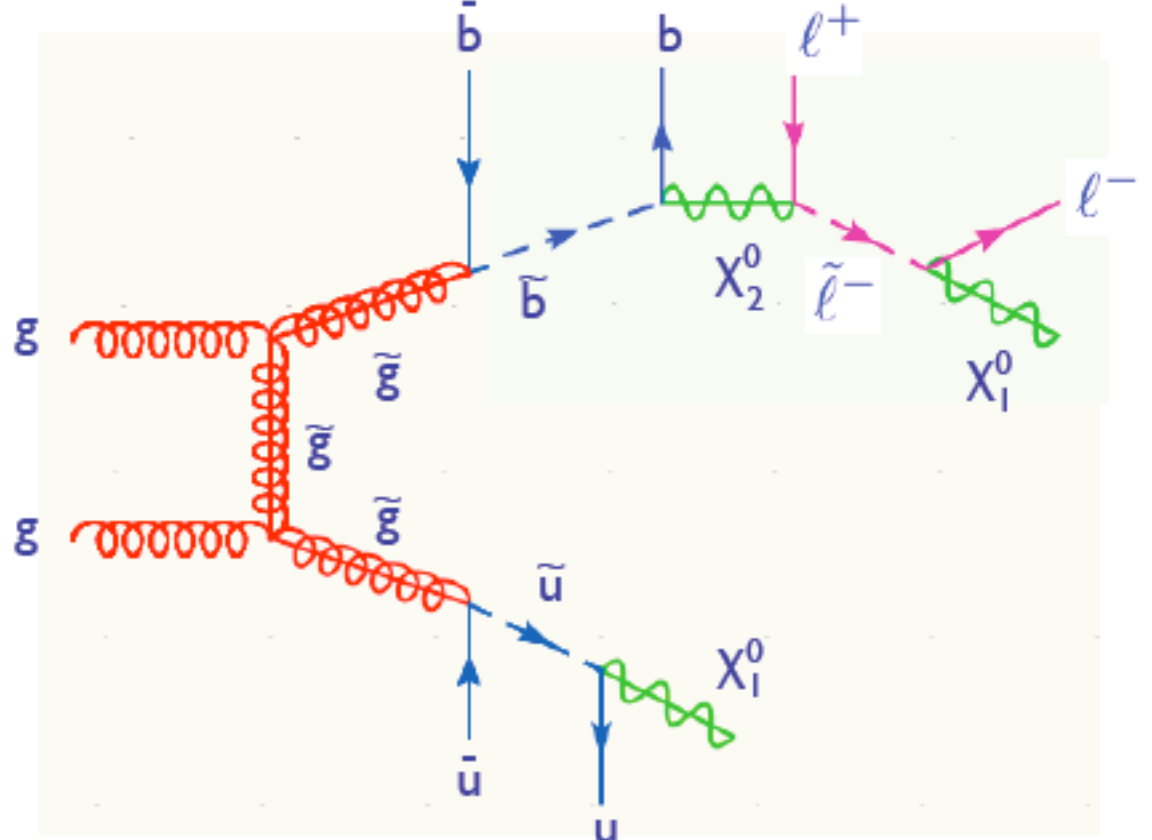

#### In this case:

1. Full matrix element is obtained which includes correlations between production and decays. 2. Spin of the intermediate states is kept.

3. One can go beyond  $1 \rightarrow 2$ decays.

4. Resonances have BW.

5. Non-resonant contributions can be systematically included only where relevant.

Example simplification: the process can exactly factorized in

$$
gg > (go > u ~ul) (go > b ~bl)
$$

where the squarks can be decayed at the event level, for example by BRIDGE

- $ul > u n1$
- $b1 > b(n2>mu+(mul->mu-n1))$

[Maede and Reece, 2007]

# Multi-processes

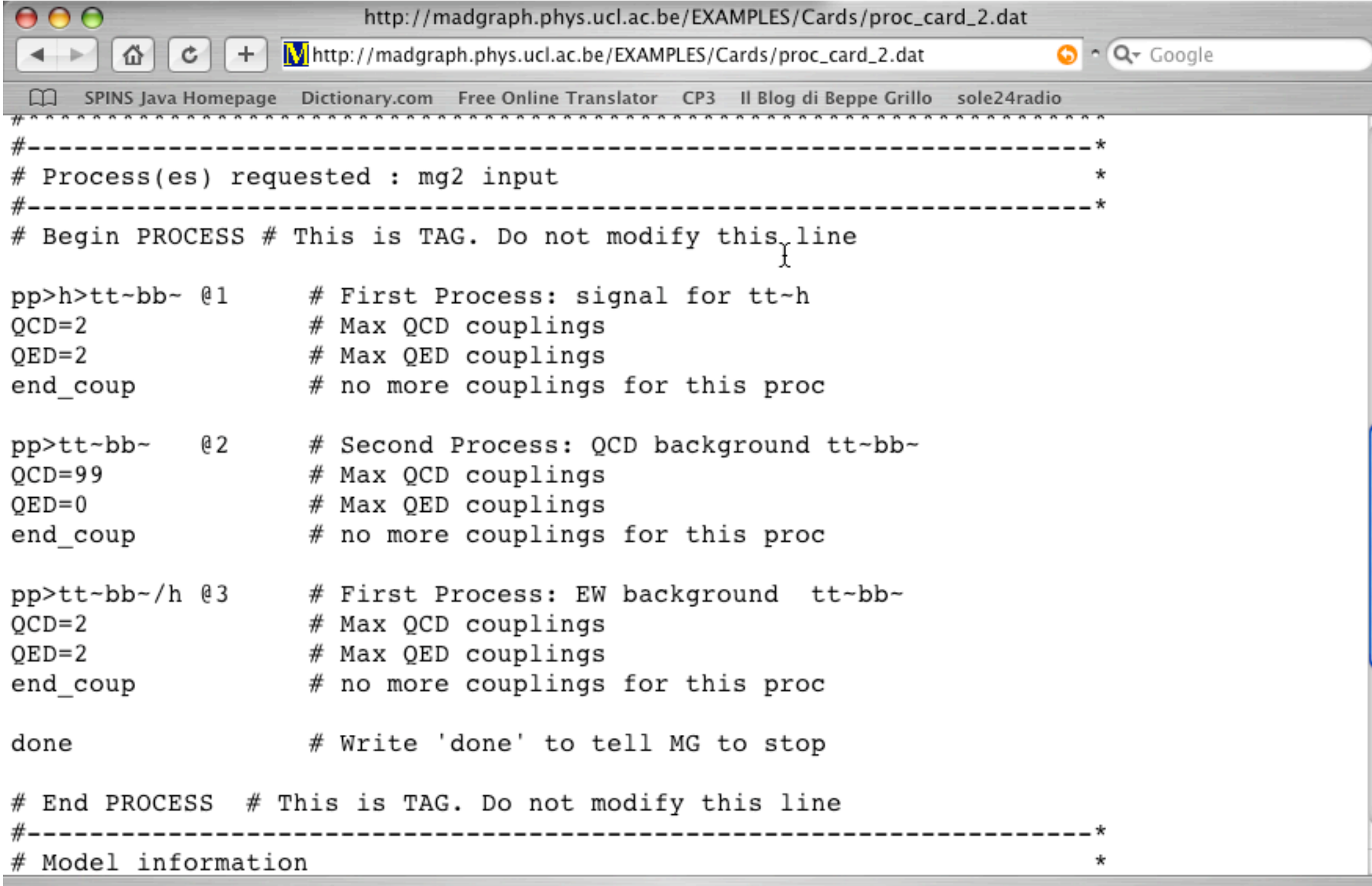

 $\begin{matrix} \circ & \circ \\ \circ & \circ \end{matrix}$ 

 $\mathcal{C}$ 

## Web tools

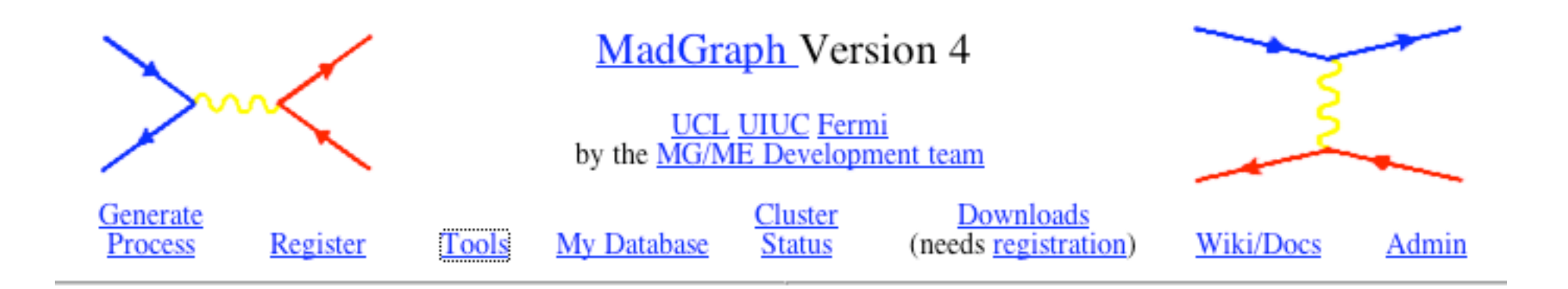

## Online MadGraph/MadEvent related tools **Calculators Plotting Interface (ExRootAnalysis) Plotting Interface (MadAnalysis)**

**Decay Interface** 

 $\begin{matrix} \bullet \\ \bullet \end{matrix}$ 

## MadGraph Standalone

- "Naked" Matrix elements can be also generated to be EXPORTED to any other ME MC or used in higher order computations.
- Matrix elements can be tested point-by-point in phase space AUTOMATICALLY for ANY process.
- Model and parameters are included in a small library (easy to compare different model implementations).

### <http://cp3wks05.fynu.ucl.ac.be/twiki/bin/view/Software/StandAlone>

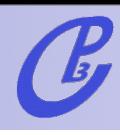

## Installing the MG/ME & analysis routines:

### 1. Get the full thing:

wget [http://madgraph.phys.ucl.ac.be/Downloads/MG\\_ME\\_V4.2.11.tar.gz;](http://madgraph.physi.ucl.ac.be/Downloads/MG_ME_V4.2.11.tar) tar zxvf MG ME V4.2.11.tar.gz; cd MG\_ME\_V4.2.11

2. Get a very simple LHE and LHCO event analyzer: wget [http://madgraph.phys.ucl.ac.be/Downloads/MadAnalysis\\_V1.0.7.tar.gz;](http://madgraph.physi.ucl.ac.be/Downloads/MG_ME_V4.2.11.tar) tar zxvf MadAnalysis\_V1.0.7.tar.gz

### 3. make

### 4. Install topdrawer :

cd MadAnalysis; wget [http://madgraph.phys.ucl.ac.be/Downloads/td.tgz](http://madgraph.physi.ucl.ac.be/Downloads/MG_ME_V4.2.11.tar)

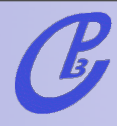

### Matrix element methods

[Artoisenet, Lemaitre, FM, Mattelaer]

• Tool to find matrix element weight of experimental events for (almost) any process in any model.

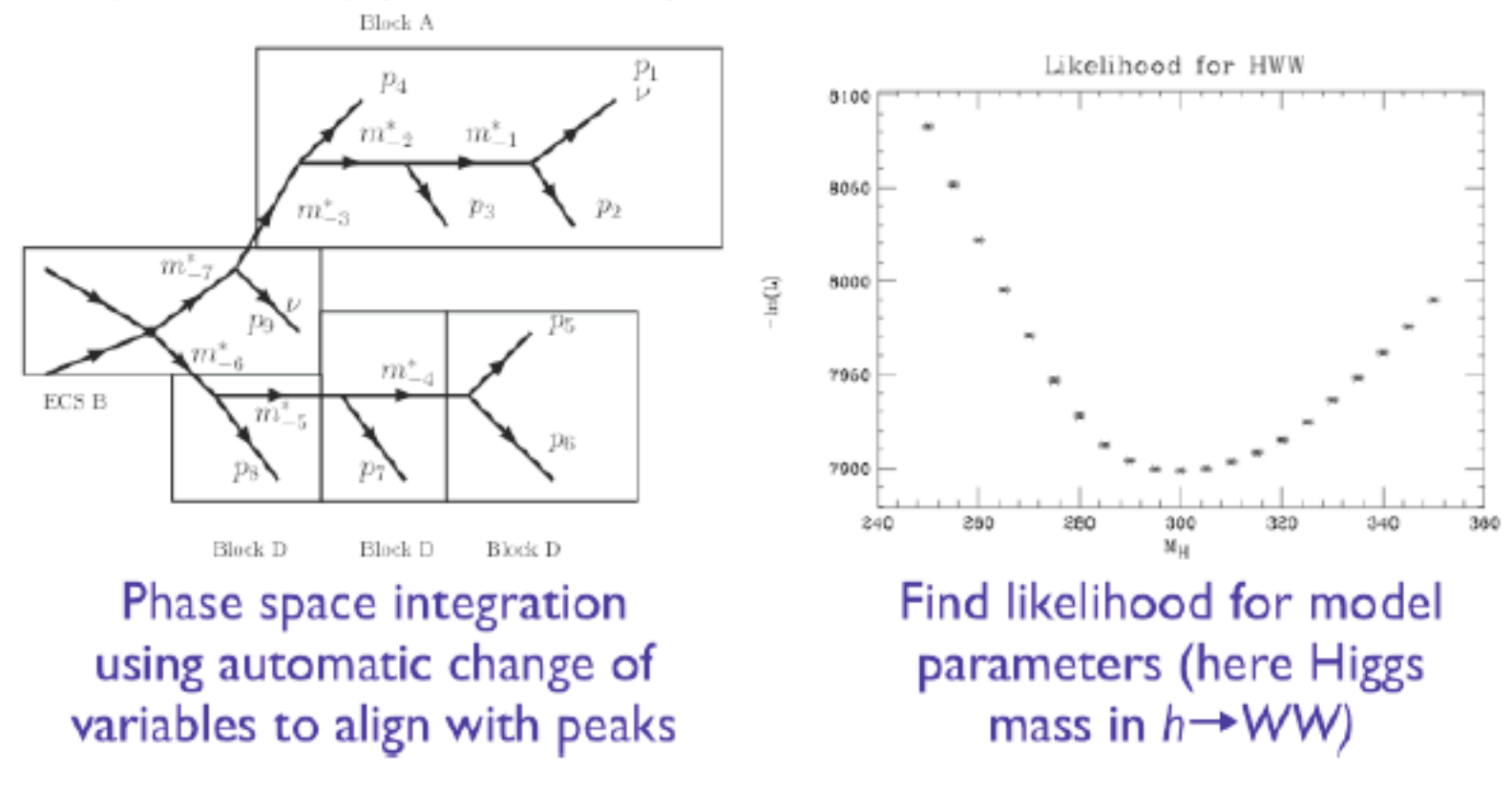

http://cp3wks05.fynu.ucl.ac.be/twiki/bin/view/Software/MadWeight

code available on demand

 $\begin{pmatrix} \bullet \\ \bullet \end{pmatrix}$ 

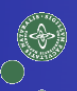

## A look into the future

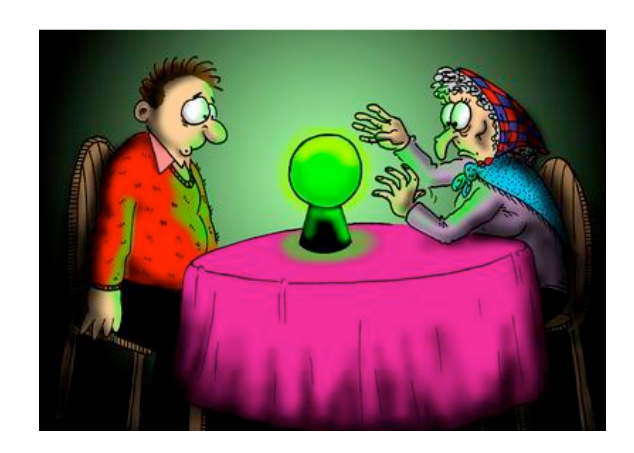

### MadGraph 5 : alpha version coming soon!

Automatic NLOwPS in SM and BSM....

Experimagen, 17-19 Nov 2010 **Fabio Maltoni** Copenhagen, 17-19 Nov 2010

## A look into the future

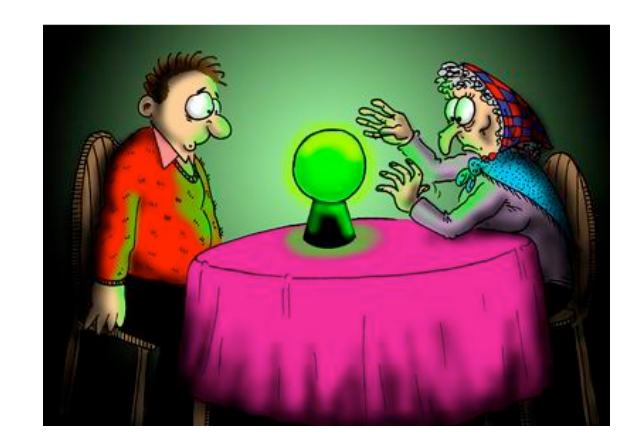

### MadGraph 5 : alpha version coming soon!

Main points:

\* New Matrix Element generator engine in Python

\* Full flexibility for New Physics implementation through FeynRules

\* Loops... NLO computations for SM and BSM!

Automatic NLOwPS in SM and BSM....

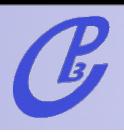

# Thanks and enjoy!!!

**Copenhagen, 17-19 Nov 2010** Fabio Maltoni

 $\begin{matrix} \circ & \circ \\ \circ & \circ \end{matrix}$